# Package 'fdaoutlier'

March 2, 2021

Title Outlier Detection Tools for Functional Data Analysis

Version 0.2.0

Description A collection of functions for outlier detection in functional data analysis. Methods implemented include directional outlyingness by Dai and Genton (2019) <doi:10.1016/j.csda.2018.03.017>, MS-plot by Dai and Genton (2018) <doi:10.1080/10618600.2018.1473781>, total variation depth and modified shape similarity index by Huang and Sun (2019) <doi:10.1080/00401706.2019.1574241>, and sequential transformations by Dai et al. (2020) <doi:10.1016/j.csda.2020.106960 among others. Additional outlier detection tools and depths for functional data like functional boxplot, (modified) band depth etc., are also available.

License GPL-3

URL <https://github.com/otsegun/fdaoutlier>

BugReports <https://github.com/otsegun/fdaoutlier/issues>

Encoding UTF-8

LazyData true

**Suggests** testthat  $(>= 2.1.0)$ , covr, spelling, knitr, rmarkdown

RoxygenNote 7.1.1

Imports MASS

Depends  $R$  ( $>= 2.10$ )

Language en-US

VignetteBuilder knitr

NeedsCompilation yes

Author Oluwasegun Taiwo Ojo [aut, cre, cph] (<https://orcid.org/0000-0001-9629-6990>), Rosa Elvira Lillo [aut], Antonio Fernandez Anta [aut, fnd]

Maintainer Oluwasegun Taiwo Ojo <seguntaiwoojo@gmail.com>

Repository CRAN

Date/Publication 2021-03-02 13:20:12 UTC

# <span id="page-1-0"></span>R topics documented:

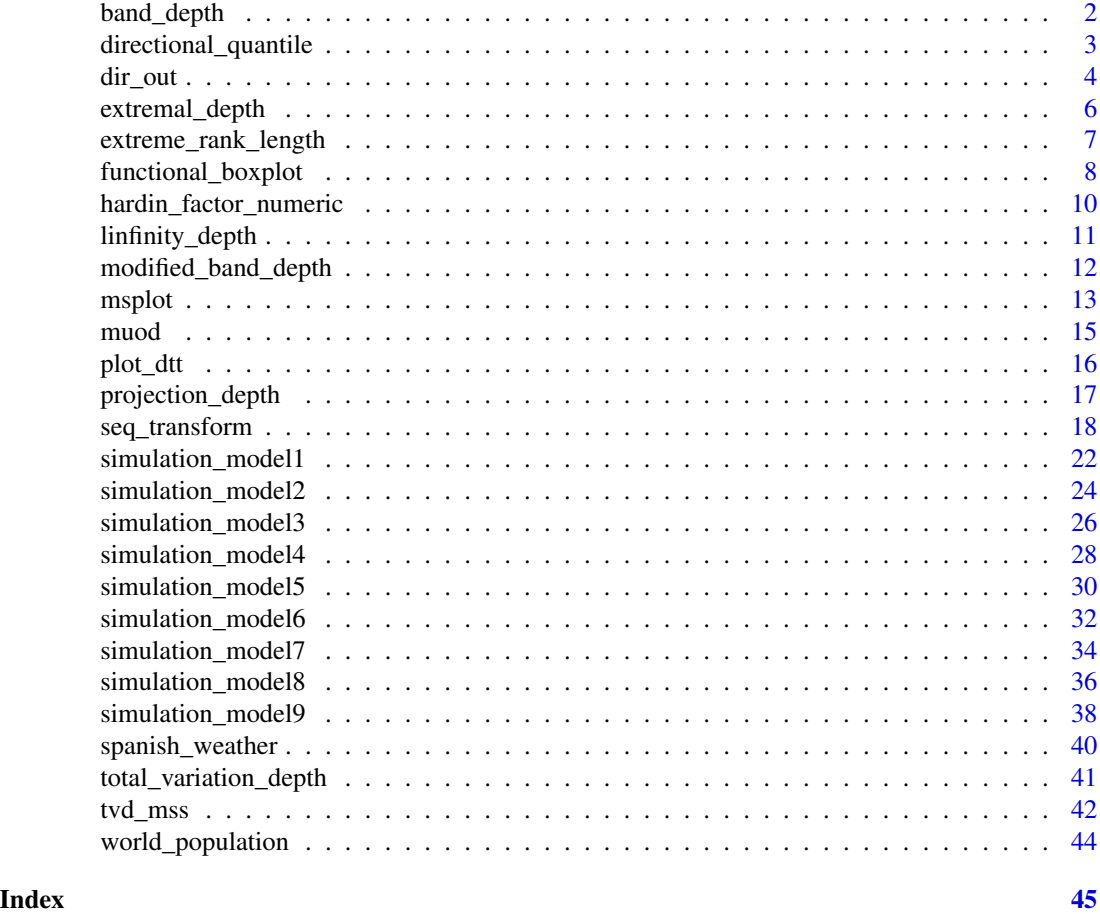

band\_depth *Compute the band depth for a sample of curves/observations.*

# Description

This function computes the band depth of López-Pintado and Romo (2009) doi: [10.1198/jasa.2009.0108.](https://doi.org/10.1198/jasa.2009.0108) Bands of 2 functions are always considered using the fast algorithm of Sun et al. (2012) doi: [10.1002/](https://doi.org/10.1002/sta4.8) [sta4.8.](https://doi.org/10.1002/sta4.8)

# Usage

band\_depth(dt)

# Arguments

dt A matrix or data frame of size n observations/curves by p domain/evaluation points.

# <span id="page-2-0"></span>Value

A numeric vector of size nrow(dt) containing the band depth values of each curve.

#### References

López-Pintado, S., & Romo, J. (2009). On the Concept of Depth for Functional Data. *Journal of the American Statistical Association*, 104(486), 718-734.

Sun, Y., Genton, M. G., & Nychka, D. W. (2012). Exact fast computation of band depth for large functional datasets: How quickly can one million curves be ranked?. *Stat*, 1(1), 68-74.

#### Examples

```
dt1 <- simulation_model1()
bd2 <- band_depth(dt = dt1$data)
```
<span id="page-2-1"></span>directional\_quantile *Compute directional quantile outlyingness for a sample of discretely observed curves*

# **Description**

The directional quantile is a measure of outlyingness based on a scaled pointwise deviation from the mean. These deviations are usually scaled by the deviation of the mean from the 2.5% upper and lower quantiles depending on if the (pointwise) observed value of a function is above or below the (pointwise) mean. Directional quantile was mentioned in Myllymäki et al. (2015) doi: [10.1016/j.spasta.2014.11.004,](https://doi.org/10.1016/j.spasta.2014.11.004) Myllymäki et al. (2017) doi: [10.1111/rssb.12172](https://doi.org/10.1111/rssb.12172) and Dai et al. (2020) doi: [10.1016/j.csda.2020.106960.](https://doi.org/10.1016/j.csda.2020.106960)

# Usage

```
directional_quantile(dt, quantiles = c(0.025, 0.975))
```
# Arguments

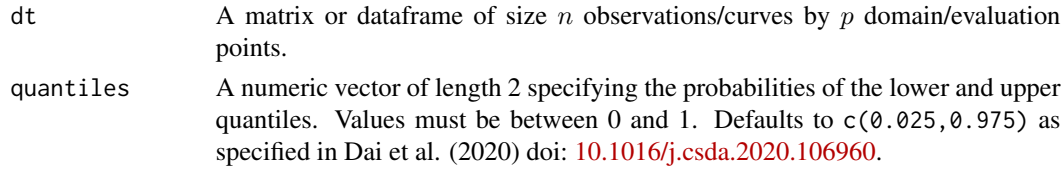

# Details

The method computes the directional quantile of a sample of curves discretely observed on common points. The directional quantile of a function/curve  $X_i(t)$  is the maximum pointwise scaled outlyingness of  $X_i(t)$ . The scaling is done using the pointwise absolute difference between the 2.5% mean and the lower (and upper) quantiles. See Dai et al. (2020) doi: [10.1016/j.csda.2020.106960](https://doi.org/10.1016/j.csda.2020.106960) and Myllymäki et al. (2017) doi: [10.1111/rssb.12172](https://doi.org/10.1111/rssb.12172) for more details.

<span id="page-3-0"></span>A numeric vector containing the the directional quantiles of each observation of dt.

#### Author(s)

Oluwasegun Taiwo Ojo

# References

Dai, W., Mrkvička, T., Sun, Y., & Genton, M. G. (2020). Functional outlier detection and taxonomy by sequential transformations. *Computational Statistics & Data Analysis*, 106960.

Myllymäki, M., Mrkvička, T., Grabarnik, P., Seijo, H., & Hahn, U. (2017). Global envelope tests for spatial processes. *J. R. Stat. Soc. B*, 79:381-404.

# Examples

dt1 <- simulation\_model1() dq <- directional\_quantile(dt1\$data)

<span id="page-3-1"></span>dir\_out *Dai & Genton (2019) Directional outlyingness for univariate or multivariate functional data.*

#### Description

Compute the directional outlyingness of a univariate or multivariate functional data based on Dai and Genton (2019) doi: [10.1016/j.csda.2018.03.017](https://doi.org/10.1016/j.csda.2018.03.017) and Dai and Genton (2018) doi: [10.1080/](https://doi.org/10.1080/10618600.2018.1473781) [10618600.2018.1473781.](https://doi.org/10.1080/10618600.2018.1473781)

#### Usage

```
dir_out(
  dts,
  data_depth = "random_projections",
  n_projections = 200L,
  seed = NULL,
  return_distance = TRUE,
  return_dir_matrix = FALSE
)
```
#### Arguments

dts A matrix (or data frame) for univariate functional data (of size n observations by p domain points) or a 3-dimensional array for multivariate functional data (of size n observations by p domain points by d dimension).

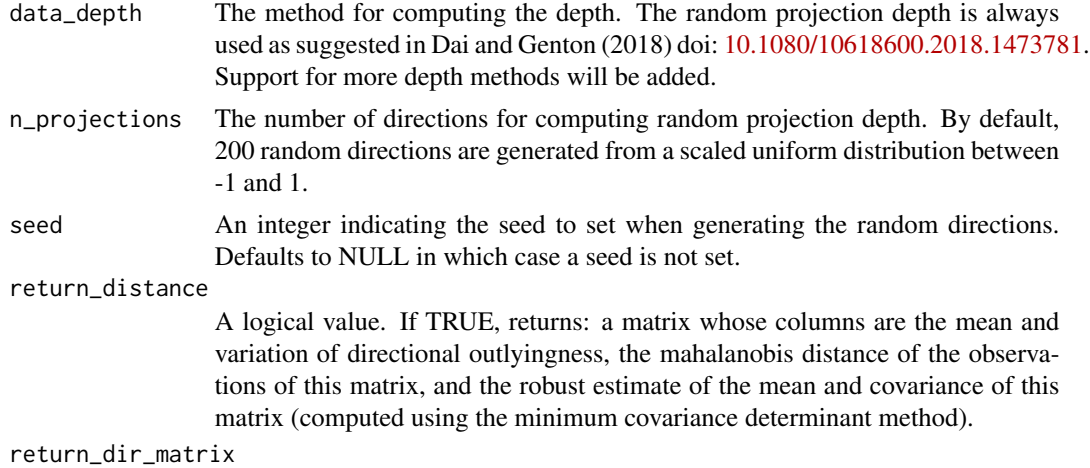

A logical value. If TRUE, returns the directional outlyingness matrix (or array for multivariate functional data). Computed from the chosen depth\_depth.

#### Details

The directional outlyingness, as defined in Dai and Genton (2019) doi: [10.1016/j.csda.2018.03.017](https://doi.org/10.1016/j.csda.2018.03.017) is

$$
O(Y, F_Y) = (1/d(Y, F_Y) - 1).v
$$

where d is a depth notion, and v is the unit vector pointing from the median of  $F<sub>Y</sub>$  to Y. For univariate and multivariate functional data, the projection depth is always used as suggested by Dai and Genton (2019) doi: [10.1016/j.csda.2018.03.017.](https://doi.org/10.1016/j.csda.2018.03.017)

# Value

Returns a list containing:

mean\_outlyingness

an n x d matrix of the mean of directional outlyingness.

var\_outlyingness

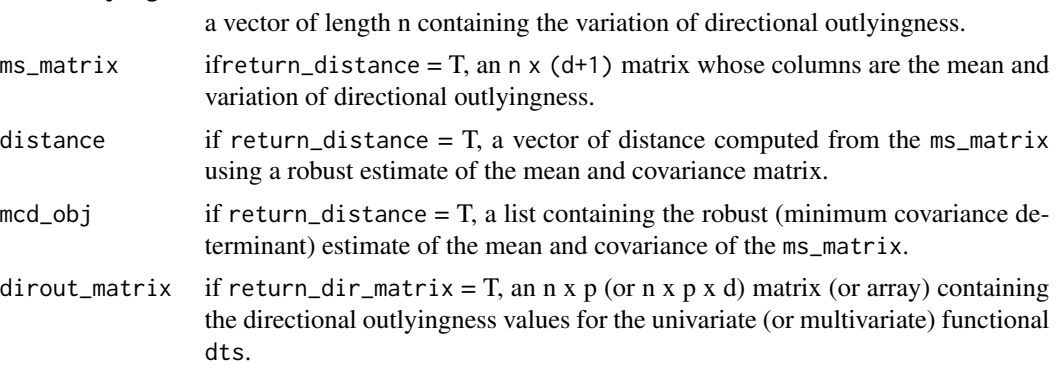

# Author(s)

Oluwasegun Taiwo Ojo.

# <span id="page-5-0"></span>References

Dai, W., and Genton, M. G. (2018). Multivariate functional data visualization and outlier detection. *Journal of Computational and Graphical Statistics*, 27(4), 923-934.

Dai, W., and Genton, M. G. (2019). Directional outlyingness for multivariate functional data. *Computational Statistics & Data Analysis*, 131, 50-65.

Zuo, Y. (2003). Projection-based depth functions and associated medians. *The Annals of Statistics*, 31(5), 1460-1490.

# See Also

[msplot](#page-12-1) for outlier detection using msplot and [projection\\_depth](#page-16-1) for multivariate projection depth.

#### Examples

```
# univariate magnitude model in Dai and Genton (2018).
dt4 <- simulation_model4()
dirout_object <- dir_out(dts = dt4$data, return_distance = TRUE)
```
<span id="page-5-1"></span>extremal\_depth *Compute extremal depth for functional data*

#### **Description**

Compute extremal depth for functional data

# Usage

extremal\_depth(dts)

#### Arguments

dts A numeric matrix or dataframe of size n observations/curves by p domain/evaluation points.

#### Details

This function computes the extremal depth of a univariate functional data. The extremal depth of a function g with respect to a set of function S denoted by  $ED(q, S)$  is the proportion of functions in  $S$  that is more extreme than  $g$ . The functions are ordered using depths cumulative distribution functions (d-CDFs). Extremal depth like the name implies is based on extreme outlyingness and it penalizes functions that are outliers even for a small part of the domain. Proposed/mentioned in Narisetty and Nair (2016) doi: [10.1080/01621459.2015.1110033.](https://doi.org/10.1080/01621459.2015.1110033)

# Value

A vector containing the extremal depths of the rows of dts.

# <span id="page-6-0"></span>Author(s)

Oluwasegun Ojo

# References

Narisetty, N. N., & Nair, V. N. (2016). Extremal depth for functional data and applications. *Journal of the American Statistical Association*, 111(516), 1705-1714.

@seealso [total\\_variation\\_depth](#page-40-1) for functional data.

# Examples

```
dt3 <- simulation_model3()
ex_depths <- extremal_depth(dts = dt3$data)
# order functions from deepest to most outlying
order(ex_depths, decreasing = TRUE)
```
<span id="page-6-1"></span>extreme\_rank\_length *Compute the Extreme Rank Length Depth.*

# Description

This function computes the extreme rank length depth (ERLD) of a sample of curves or functions. Functions have to be discretely observed on common domain points. In principle, the ERLD of a function  $X_i$  is the proportion of functions in the sample that is considered to be more extreme than  $X_i$ , an idea similar to [extremal\\_depth](#page-5-1). To determine which functions are more extreme, pointwise ranks of the functions are computed and compared pairwise.

# Usage

```
extreme_rank_length(
  dts,
  type = c("two_sided", "one_sided_left", "one_sided_right")
\mathcal{L}
```
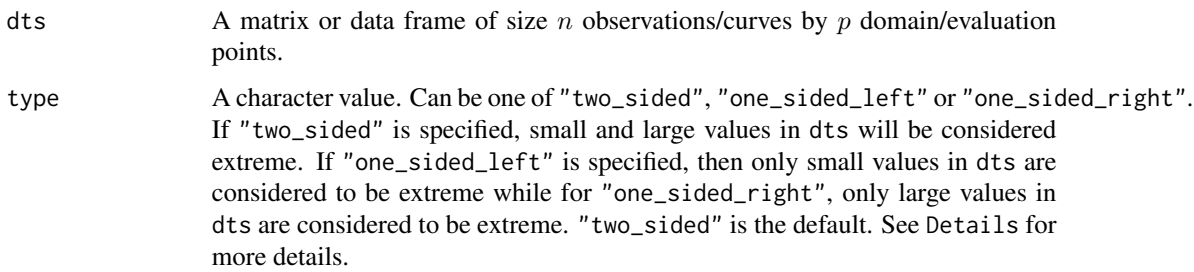

# <span id="page-7-0"></span>Details

There are three possibilities in the (pairwise) comparison of the pointwise ranks of the functions. First possibility is to consider only small values as extreme (when type = "one\_sided\_left") in which case the raw pointwise ranks  $r_{ij}$  are used. The second possibility is to consider only large values as extreme (when type = "one\_sided\_right") in which case the pointwise ranks used are computed as  $R_{ij} = n + 1 - r_{ij}$  where  $r_{ij}$  is the raw pointwise rank of the function i at design point  $j$  and  $n$  is the number of functions in the sample. Third possibility is to consider both small and large values as extreme (when type = "two\_sided") in which case the pointwise ranks used is computed as  $R_{ij} = min(r_{ij}, n + 1 - r_{ij})$ . In the computation of the raw pointwise ranks  $r_{ij}$ , ties are broken using an average. See Dai et al. (2020) doi: [10.1016/j.csda.2020.106960](https://doi.org/10.1016/j.csda.2020.106960) and Myllymäki et al. (2017) doi: [10.1111/rssb.12172](https://doi.org/10.1111/rssb.12172) for more details.

# Value

A numeric vector containing the depth of each curve

# Author(s)

Oluwasegun Ojo

#### References

Dai, W., Mrkvička, T., Sun, Y., & Genton, M. G. (2020). Functional outlier detection and taxonomy by sequential transformations. *Computational Statistics & Data Analysis*, 106960.

Myllymäki, M., Mrkvicka, T., Grabarnik, P., Seijo, H., & Hahn, U. (2017). Global envelope tests ˇ for spatial processes. *J. R. Stat. Soc. B*, 79:381-404.

#### Examples

```
dt3 <- simulation_model3()
erld <- extreme_rank_length(dt3$data)
```
<span id="page-7-1"></span>functional\_boxplot *Functional Boxplot for a sample of functions.*

# Description

This function finds outliers in a sample of curves using the functional boxplot by Sun and Genton (2011) doi: [10.1198/jcgs.2011.09224.](https://doi.org/10.1198/jcgs.2011.09224) Unlike the name suggests, the function does not actually produce a plot but is only used as support in finding outliers in other functions. Different depth and outlyingness methods are supported for ordering functions. Alternatively, the depth values of the functions can be supplied directly.

# <span id="page-8-0"></span>functional\_boxplot 9

# Usage

```
functional_boxplot(
 dts,
 depth_method = c("mbd", "tvd", "extremal", "dirout", "linfinity", "bd", "erld", "dq"),
 depth_values = NULL,
 emp_factor = 1.5,
 central\_region = 0.5,
 erld_type = NULL,
 dq_quantiles = NULL
\mathcal{L}
```
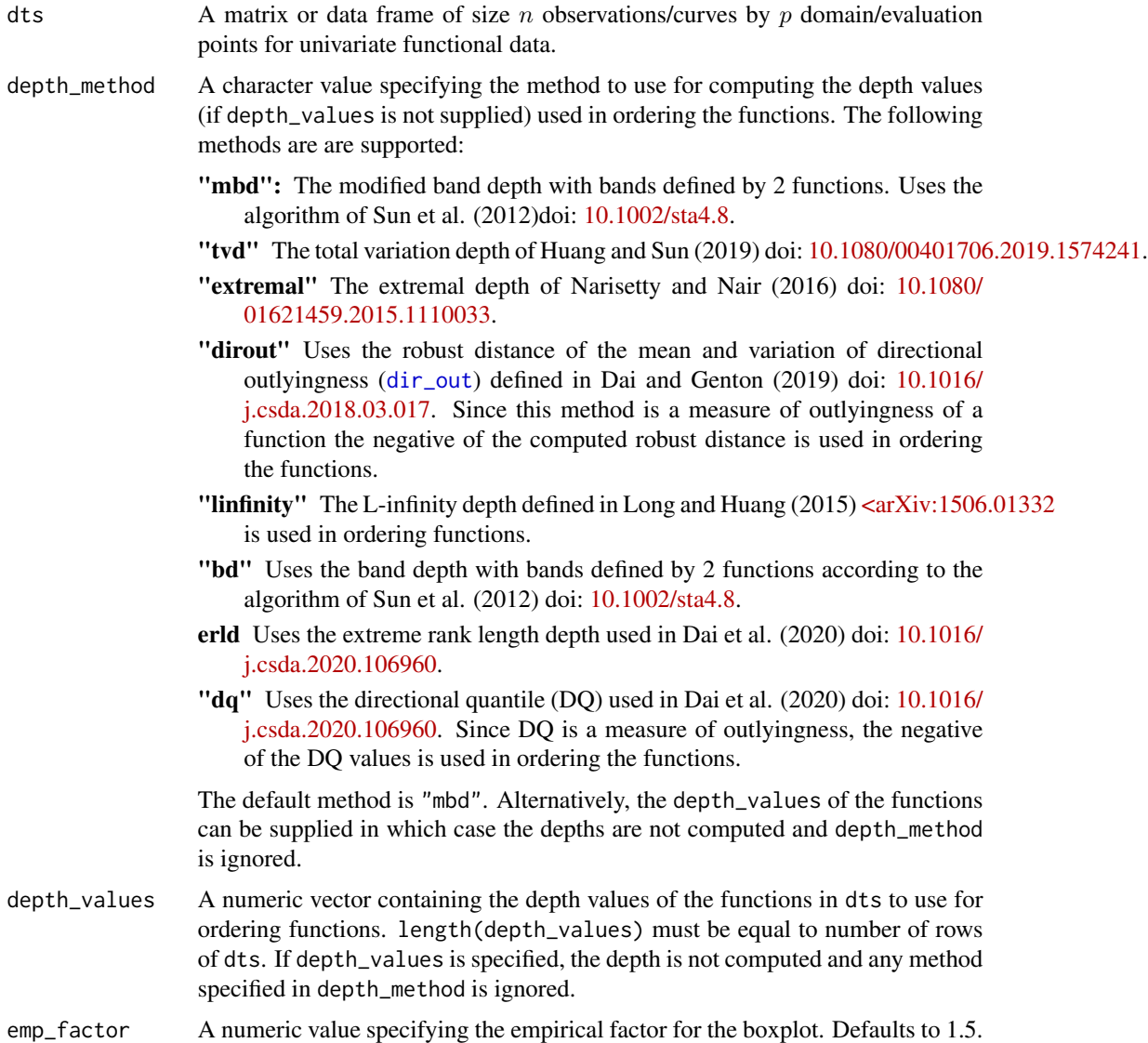

<span id="page-9-0"></span>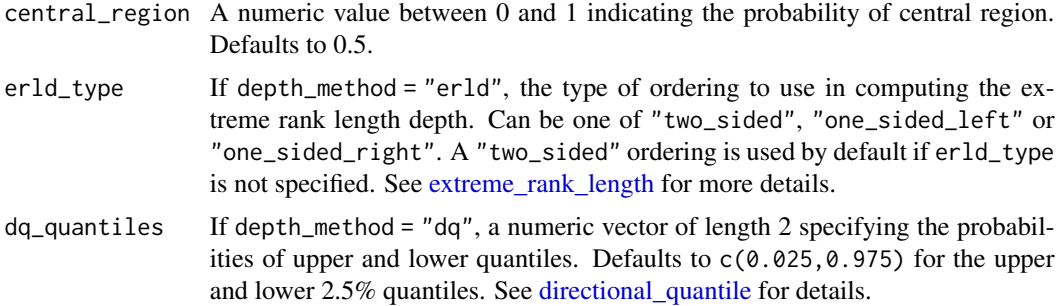

# Value

A list containing:

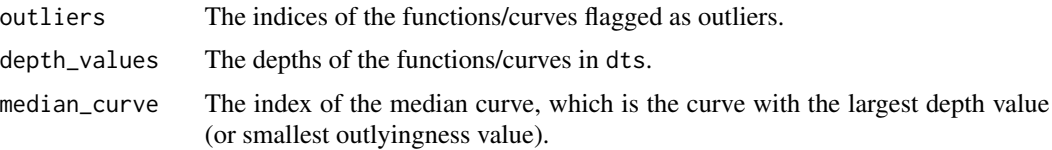

# References

Sun, Y., & Genton, M. G. (2011). Functional boxplots. *Journal of Computational and Graphical Statistics*, 20(2), 316-334.

# See Also

[seq\\_transform](#page-17-1) for functional outlier detection using sequential transformation.

# Examples

```
dt1 <- simulation_model1()
fbplot_obj <- functional_boxplot(dt1$data, depth_method = "mbd")
fbplot_obj$outliers
```
hardin\_factor\_numeric *Compute F distribution factors for approximating the tail of the distribution of robust MCD distance.*

# Description

Computes asymptotically, the factors for F approximation cutoff for (MCD) robust mahalanobis distances according to Hardin and Rocke (2005) doi: [10.1198/106186005X77685.](https://doi.org/10.1198/106186005X77685)

# Usage

hardin\_factor\_numeric(n, dimension)

#### <span id="page-10-0"></span>**Arguments**

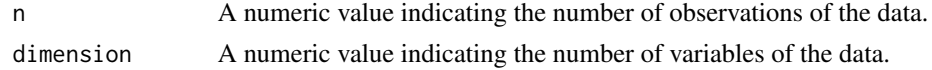

# Details

This function computes the two factors needed for the determining an appropriate cutoff for robust mahalanobis distances computed using the MCD method.

The F approximation according to Hardin and Rocke (2005) doi: [10.1198/106186005X77685](https://doi.org/10.1198/106186005X77685) is given by:

$$
c(m-p+1)/(pm) * RMD2 Fp,m-p+1
$$

where  $m$  is a parameter for finding the degree of freedom of the  $F$  distribution,  $c$  is a scaling constant and p is the dimension. The first factor returned by this function (factor1) is  $c(m - p + 1)/(pm)$ and the second factor (factor2) is  $F_{p,m-p+1}$ .

# Value

Returns a list containing:

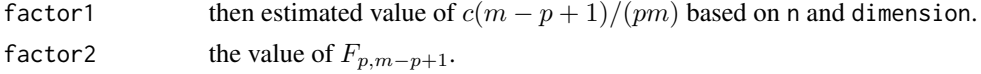

#### References

Hardin, J., and Rocke, D. M. (2005). The distribution of robust distances. *Journal of Computational and Graphical Statistics*, 14(4), 928-946.

linfinity\_depth *Compute the L-infinity depth of a sample of curves/functions.*

#### Description

The L-infinity depth is a simple generalization of the  $L^p$  multivariate depth to functional data proposed in Long and Huang  $(2015)$  [<arXiv:1506.01332](https://arxiv.org/abs/1506.01332) and also used in Dai et al.  $(2020)$  doi: [10.1016/](https://doi.org/10.1016/j.csda.2020.106960) [j.csda.2020.106960.](https://doi.org/10.1016/j.csda.2020.106960)

#### Usage

linfinity\_depth(dt)

# Arguments

dt A matrix or data frame of size  $n$  functions/curves by  $p$  domain/evaluation points.

#### Value

A numeric vector of size nrow(dt) containing the band depth values of each curve.

# <span id="page-11-0"></span>References

Long, J. P., & Huang, J. Z. (2015). A study of functional depths. *arXiv preprint arXiv*:1506.01332.

Dai, W., Mrkvička, T., Sun, Y., & Genton, M. G. (2020). Functional outlier detection and taxonomy by sequential transformations. *Computational Statistics & Data Analysis*, 106960.

# Examples

```
dt1 <- simulation_model1()
linf <- linfinity_depth(dt1$data)
```
modified\_band\_depth *Compute the modified band depth for a sample of curves/functions.*

# Description

This function computes the modified band depth of López-Pintado and Romo (2009) doi: [10.1198/](https://doi.org/10.1198/jasa.2009.0108) [jasa.2009.0108.](https://doi.org/10.1198/jasa.2009.0108) Bands of 2 functions are always used and the fast algorithm of Sun et al. (2012) doi: [10.1002/sta4.8](https://doi.org/10.1002/sta4.8) is used in computing the depth values.

# Usage

```
modified_band_depth(dt)
```
#### Arguments

dt A matrix or data frame of size n functions/curves by p domain/evaluation points.

# Value

A numeric vector of size nrow(dt) containing the band depth values of each curve.

# References

López-Pintado, S., & Romo, J. (2009). On the Concept of Depth for Functional Data. *Journal of the American Statistical Association*, 104(486), 718-734.

Sun, Y., Genton, M. G., & Nychka, D. W. (2012). Exact fast computation of band depth for large functional datasets: How quickly can one million curves be ranked?. *Stat*, 1(1), 68-74.

# Examples

```
dt1 <- simulation_model1()
mbd2 <- modified_band_depth(dt1$data)
```
<span id="page-12-1"></span><span id="page-12-0"></span>msplot *Outlier Detection using Magnitude-Shape Plot (MS-Plot) based on the directional outlyingness for functional data.*

# Description

This function finds outliers in univariate and multivariate functional data using the MS-Plot method described in Dai and Genton (2018) doi: [10.1080/10618600.2018.1473781.](https://doi.org/10.1080/10618600.2018.1473781) Indices of observations flagged as outliers are returned. In addition, the scatter plot of  $VO$  against  $MO$  ( $\parallel$ MO $\parallel$ ) can be requested for univariate (multivariate) functional data.

# Usage

```
msplot(
  dts,
  data_depth = c("random_projections"),
  n_projections = 200,
  seed = NULL,
  return_mvdir = TRUE,
  plot = TRUE,
  plot_title = "Magnitude Shape Plot",
  title\_cex = 1.5,
  show\_legend = T,
  ylabel = "VO",
  xlabel
)
```
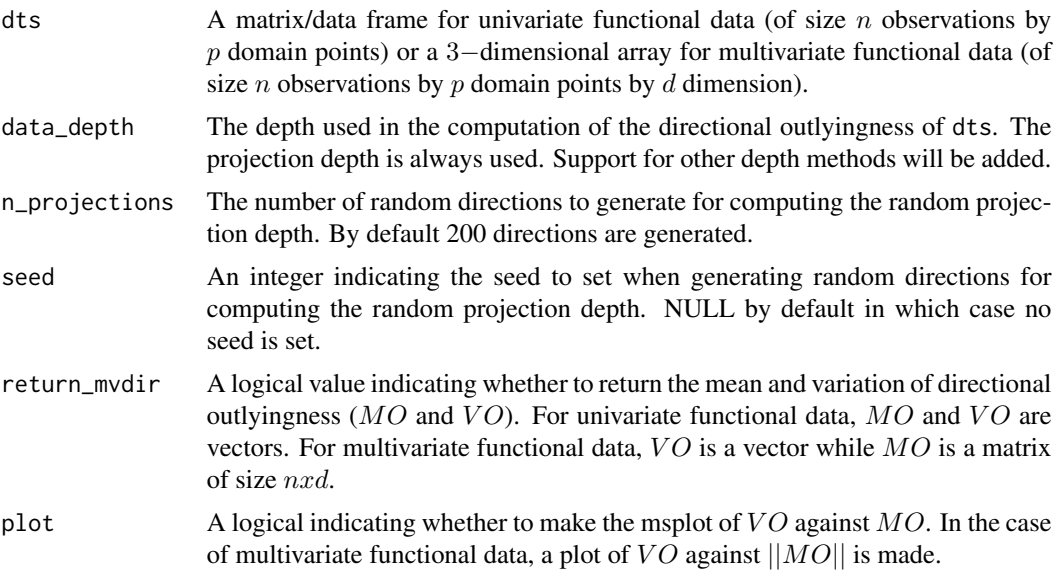

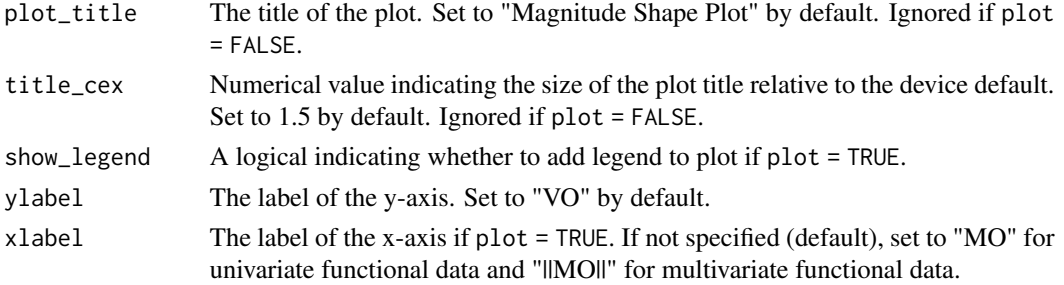

#### Details

MS-Plot finds outliers by computing the mean and variation of directional outlyingness  $(MO)$  and VO) described in Dai and Genton (2019) doi: [10.1016/j.csda.2018.03.017.](https://doi.org/10.1016/j.csda.2018.03.017) A multivariate data whose columns are the computed  $MO$  and  $VO$  is then constructed and the robust mahalanobis distance(s) of the rows of this matrix are computed (using the minimum covariate determinant estimate of the location and scatter). The tail of the distribution of these distances is approximated using the F distribution according to Hardin and Rocke (2005) doi:  $10.1198/106186005X77685$  to get the cutoff. The projection depth is always used for computing the directional outlyingness (as suggested by Dai and Genton (2019) doi: [10.1016/j.csda.2018.03.017\)](https://doi.org/10.1016/j.csda.2018.03.017).

#### Value

Returns a list containing:

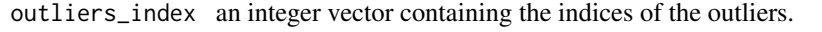

median curve the index of the median function (which is the function with the smallest robust mahalanobis distance computed from the matrix whose columns are made up of  $MO$  and  $VO$ ).

#### mean\_outlyingness

if return\_mvdir = TRUE, a numeric vector of the mean of directional outlyingness for univariate functional data or an  $nxd$  matrix of the mean of directional outlyingness for multivariate functional data.

#### var\_outlyingness

if return\_mvdir = TRUE, a numeric vector of length  $n$  observations containing the variation of directional outlyingness.

# Author(s)

Oluwasegun Taiwo Ojo.

# References

Dai, W., and Genton, M. G. (2018). Multivariate functional data visualization and outlier detection. *Journal of Computational and Graphical Statistics*, 27(4), 923-934.

Dai, W., and Genton, M. G. (2019). Directional outlyingness for multivariate functional data. *Computational Statistics & Data Analysis*, 131, 50-65.

Hardin, J., and Rocke, D. M. (2005). The distribution of robust distances. *Journal of Computational and Graphical Statistics*, 14(4), 928-946.

#### <span id="page-14-0"></span>muodes toimaan kuningas kansaa kuningas kansaa kuningas kansaa kuningas kansaa kuningas kansaa kuningas kansaa kuningas kansaa kuningas kuningas kansaa kuningas kuningas kuningas kuningas kuningas kuningas kuningas kuninga

# See Also

[dir\\_out](#page-3-1) for directional outlyingness and [projection\\_depth](#page-16-1) for multivariate projection depth.

#### Examples

```
# Univariate magnitude model in Dai and Genton (2018).
dt1 <- simulation_model1()
msplot_object <- msplot(dts = dt1$data)
msplot_object$outliers_index
msplot_object$mean_outlyingness
msplot_object$var_outlyingness
```
muod *Massive Unspervised Outlier Detection (MUOD)*

# **Description**

MUOD finds outliers by computing for each functional data, a magnitude, amplitude and shape index. Outliers are then detected in each set of index and outliers found are classified as either a magnitude, shape or amplitude outlier.

# Usage

muod(dts, cut\_method = c("boxplot", "tangent"))

# Arguments

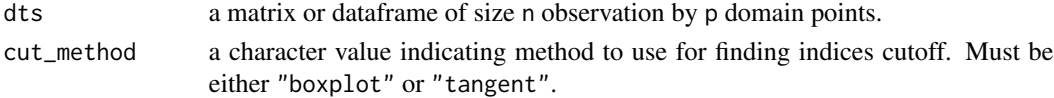

# Details

MUOD was proposed in Azcorra et al. (2020) doi: [10.1038/s41598018248742](https://doi.org/10.1038/s41598-018-24874-2) as a support method for finding influential users in a social network data. It was also mentioned in Vinue and Epiphano (2020) doi: [10.1007/s11634020004129](https://doi.org/10.1007/s11634-020-00412-9) where it was compared with other functional outlier detection methods.

MUOD computes for each curve three indices: amplitude, magnitude and shape indices. Then a cutoff is determined for each set of indices and outliers are identified in each set of index. Outliers identified in the magnitude indices are flagged as magnitude outliers. The same holds true for the amplitude and shape indices. Thus, the outliers are not only identified but also classified.

#### Value

Returns a list containing the following

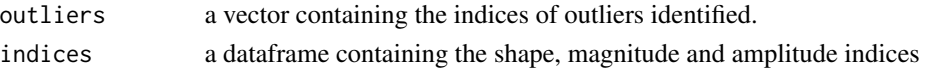

# <span id="page-15-0"></span>References

Azcorra, A., Chiroque, L. F., Cuevas, R., Anta, A. F., Laniado, H., Lillo, R. E., Romo, J., & Sguera, C. (2018). Unsupervised scalable statistical method for identifying influential users in online social networks. Scientific reports, 8(1), 1-7.

# Examples

```
dt1 <- simulation_model1()
md <- muod(dts = dt1$data)
str(md$outliers)
dim(md$indices)
```
plot\_dtt *Plot Data from simulation models*

# Description

Support function for plotting data generated by any of the simulation model functions simulation\_model1() -simulation\_model9().

# Usage

```
plot_dtt(
  y,
  grid_points,
 p,
  true_outliers,
  show_legend,
  plot_title,
  title_cex,
 ylabel,
  xlabel,
  legend_pos = "bottomright"
)
```
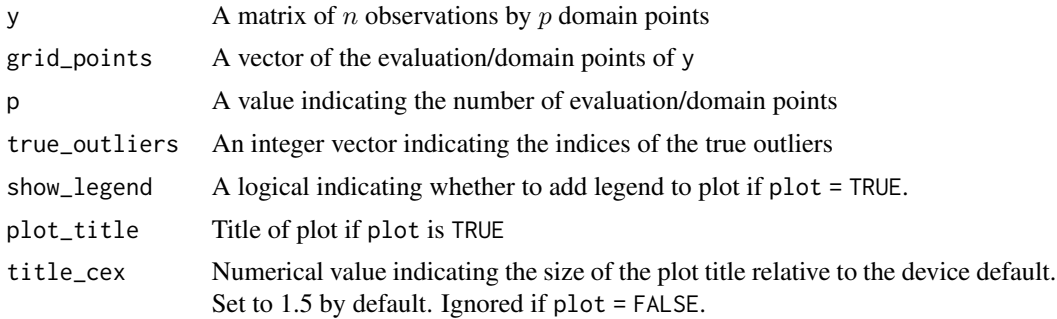

<span id="page-16-0"></span>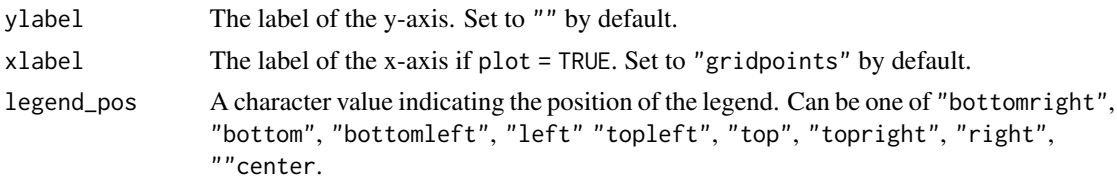

<span id="page-16-1"></span>projection\_depth *Random projection for multivariate data*

# Description

Helper function to compute the random projection depth of multivariate point(s) with respect to a multivariate data.

# Usage

```
projection_depth(dts, dt = dts, n_projections = 500L, seed = NULL)
```
# Arguments

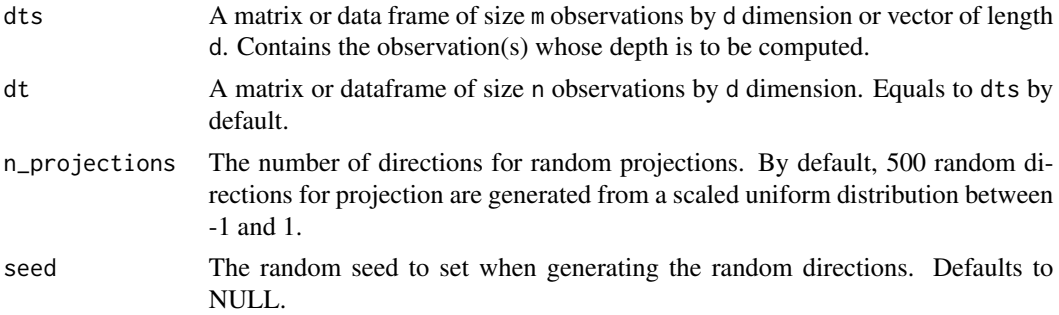

# Value

A vector containing the depth values of dts with respect to dt.

# Author(s)

Oluwasegun Taiwo Ojo

# See Also

[msplot](#page-12-1) for outlier detection using msplot and [dir\\_out](#page-3-1) for directional outlyingness.

# Examples

```
projection_depth(dts = iris[1:5, -5], dt = iris[1:10, -5], n_projection = 7, seed = 20)
```
<span id="page-17-1"></span><span id="page-17-0"></span>seq\_transform *Find and classify outliers functional outliers using Sequential Transformation*

# Description

This method finds and classify outliers using sequential transformations proposed in Algorithm 1 of Dai et al. (2020) doi: [10.1016/j.csda.2020.106960.](https://doi.org/10.1016/j.csda.2020.106960) A sequence of transformations are applied to the functional data and after each transformation, a functional boxplot is applied on the transformed data and outliers flagged by the functional data are noted. A number of transformations mentioned in Dai et al. (2020) doi: [10.1016/j.csda.2020.106960](https://doi.org/10.1016/j.csda.2020.106960) are supported including vertical alignment  $("T1(X)(t)")$ , normalization  $("T2(X)(t)")$ , one order of differencing  $("D1(X)(t)$ " and  $"D2(X)(t)")$ and point-wise outlyingness data (" $O(X)(t)$ "). The feature alignment transformation based on warping/curve registration is not yet supported.

# Usage

```
seq_transform(
  dts,
  sequence = c("T0", "T1", "T2"),depth_method = c("mbd", "tvd", "extremal", "dirout", "linfinity", "bd", "erld", "dq"),
  save_data = FALSE,
  emp_factor = 1.5,
  central\_region = 0.5,
  erld_type = NULL,
  dq_quantiles = NULL,
  n_projections = 200L,
  seed = NULL
)
```
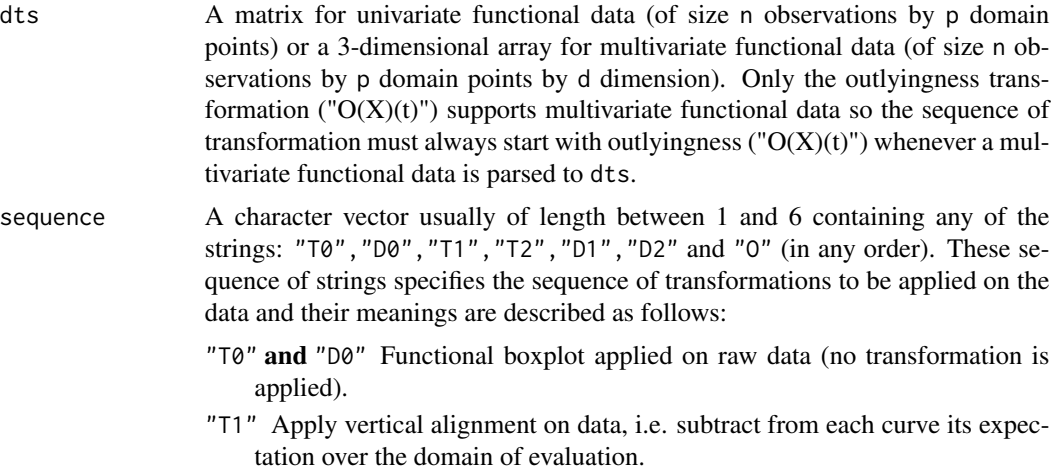

<span id="page-18-0"></span>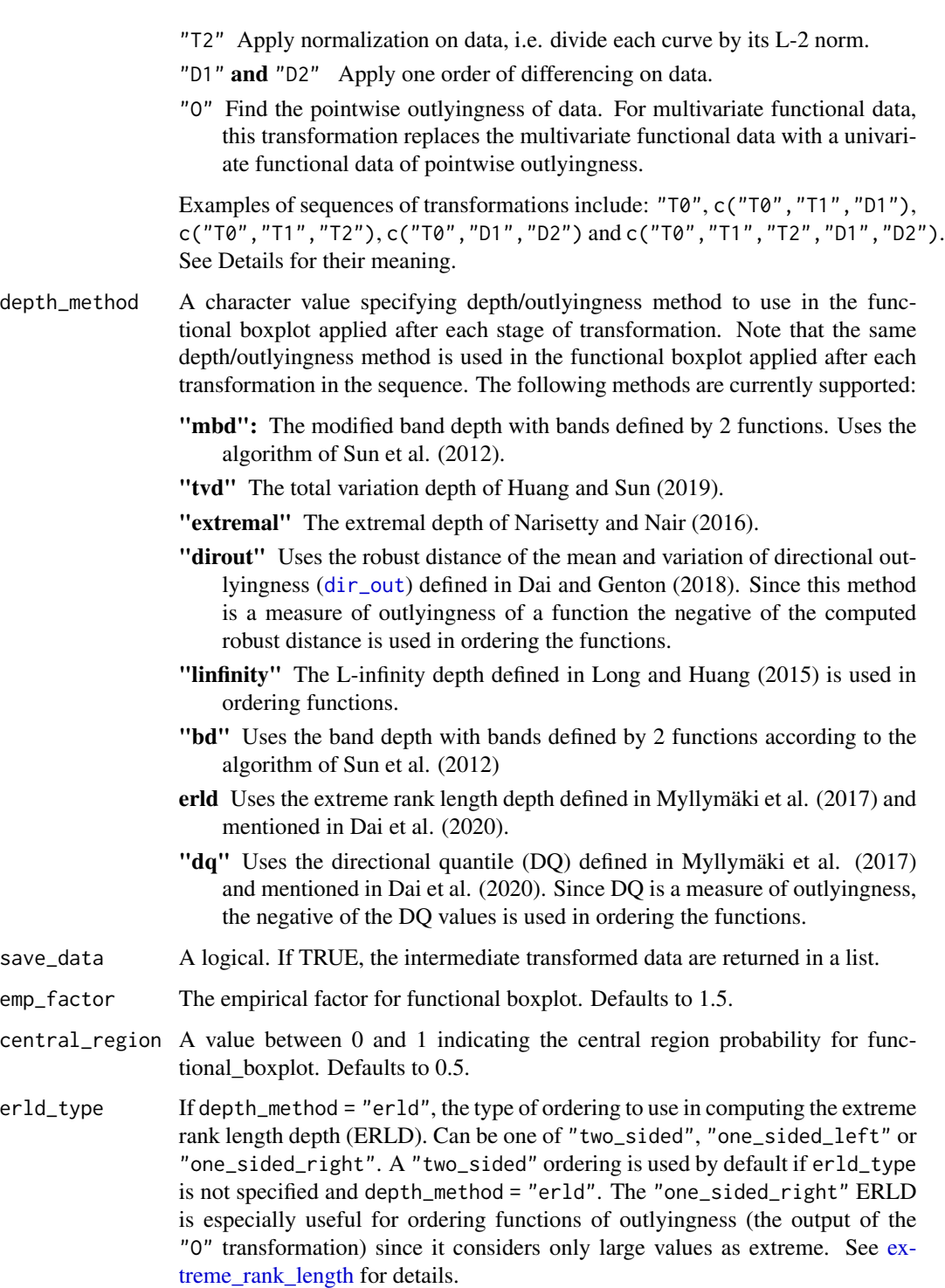

dq\_quantiles If depth\_method = "dq", a numeric vector of length 2 specifying the probabilities of upper and lower quantiles. Defaults to c(0.025,0.975) for the upper and lower 2.5% quantiles. See [directional\\_quantile](#page-2-1) for details.

<span id="page-19-0"></span>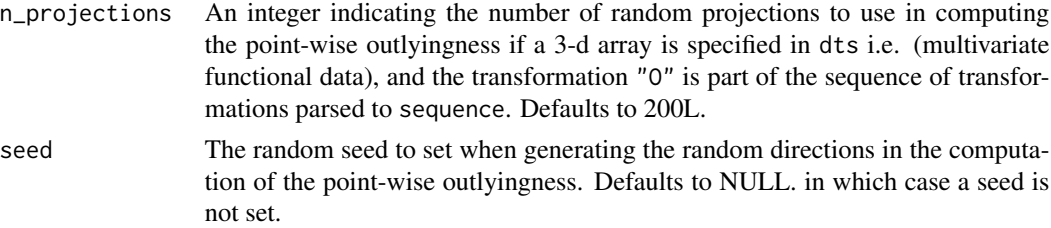

# Details

This function implements outlier detection using sequential transformations described in Algorithm 1 of Dai et al. (2020) doi: [10.1016/j.csda.2020.106960.](https://doi.org/10.1016/j.csda.2020.106960) A sequence of transformations are applied consecutively with the functional boxplot applied on the transformed data after each transformation. The following example sequences (and their meaning) suggested in Dai et al. (2020) doi: [10.1016/](https://doi.org/10.1016/j.csda.2020.106960) [j.csda.2020.106960](https://doi.org/10.1016/j.csda.2020.106960) can be parsed to argument sequence.

"T0" Apply functional boxplot on raw data (no transformation is applied).

- c("T0", "T1", "D1") Apply functional boxplot on raw data, then apply vertical alignment on data followed by applying functional boxplot again. Finally apply one order of differencing on the vertically aligned data and apply functional boxplot again.
- c("T0", "T1", "T2") Apply functional boxplot on raw data, then apply vertical alignment on data followed by applying functional boxplot again. Finally apply normalization using L-2 norm on the vertically aligned data and apply functional boxplot again.
- c("T0", "D1", "D2") Apply functional boxplot on raw data, then apply one order of difference on data followed by applying functional boxplot again. Finally apply another one order of differencing on the differenced data and apply functional boxplot again. Note that this sequence of transformation can also be (alternatively) specified by c("T0","D1","D1"), c("T0","D2","D2"), and c("T0","D2","D1") since "D1" and "D2" do the same thing which is to apply one order lag-1 difference on the data.
- "O" Find the pointwise outlyingness of the multivariate or univariate functional data and then apply functional boxplot on the resulting univariate functional data of pointwise outlyingness. Care must be taken to specify a one sided ordering function (i.e. "one\_sided\_right" extreme rank length depth) in the functional boxplot used on the data of point-wise outlyingness. This is because only large values should be considered extreme in the data of the point-wise outlyingness.

For multivariate functional data (when a 3-d array is supplied to dts), the sequence of transformation must always begin with "O" so that the multivariate data can be replaced with the univariate data of point-wise outlyingness which the functional boxplot can subsequently process because the [functional\\_boxplot](#page-7-1) function only supports univariate functional data.

If repeated transformations are used in the sequence (e.g. when sequence =  $c("T0", "D1", "D1"))$ ), a warning message is thrown and the labels of the output list are changed (e.g. for sequence = c("T0", "D1", "D1"), the labels of the output lists become "T0", "D1\_1", "D1\_2", so that outliers are accessed with output\$outlier\$D1\_1 and output\$outlier\$D1\_2). See examples for more.

#### Value

A list containing two lists are returned. The contents of the returned list are:

outliers: A named list of length length(sequence) containing the index of outliers found after each transformation. The names of the elements of this list are the sequence strings supplied to sequence and the outliers found after each stage of transformation are not necessarily mutually exclusive.

transformed\_data

If save\_data = TRUE a named list of length length(sequence) containing the transformed matrix after each transformation. The names of the elements of this list are the sequence strings supplied to sequence. NULL otherwise (if save\_data = FALSE).

#### Examples

```
# same as running a functional boxplot
dt1 <- simulation_model1()
seqobj <- seq_transform(dt1$data, sequence = "T0", depth_method = "mbd")
seqobj$outliers$T0
functional_boxplot(dt1$data, depth_method = "mbd")$outliers
# more sequences
dt4 <- simulation_model4()
seqobj <- seq_transform(dt4$data, sequence = c("T0", "D1", "D2"), depth_method = "mbd")
seqobj$outliers$T0 # outliers found in raw data
seqobj$outliers$D1 # outliers found after differencing data the first time
seqobj$outliers$D2 # outliers found after differencing the data the second time
# saving transformed data
seqobj <- seq_transform(dt4$data, sequence = c("T0", "D1", "D2"),
depth_method = "mbd", save_data = TRUE)seqobj$outliers$T0 # outliers found in raw data
head(seqobj$transformed_data$T0) # the raw data
head(seqobj$transformed_data$D1) # the first order differenced data
head(seqobj$transformed_data$D2) # the 2nd order differenced data
# double transforms e.g. c("T0", "D1", "D1")
seqobj <- seq_transform(dt4$data, sequence = c("T0", "D1", "D1"),
depth_method = "mbd", save_data = TRUE) # throws warning
seqobj$outliers$T0 # outliers found in raw data
seqobj$outliers$D1_1 #found after differencing data the first time
seqobj$outliers$D1_2 #found after differencing data the second time
head(seqobj$transformed_data$T0) # the raw data
head(seqobj$transformed_data$D1_1) # the first order differenced data
head(seqobj$transformed_data$D1_2) # the 2nd order differenced data
# multivariate data
dtm \leq array(0, dim = c(dim(dt1$data), 2))
dtm[,,1] <- dt1$data
dtm[,,2] <- dt1$data
seqobj <- seq_transform(dtm, sequence = "O", depth_method = "erld",
erld_type = "one_sided_right", save_data = TRUE)
seqobj$outliers$O # multivariate outliers
head(seqobj$transformed_data$O) # univariate outlyingness data
```
<span id="page-21-0"></span>

#### Description

This is a typical magnitude model in which outliers are shifted from the normal' non-outlying observations. The main model is of the form:

$$
X_i(t) = \mu t + e_i(t),
$$

and the contamination model model is of the form:

$$
X_i(t) = \mu t + qk_i + e_i(t)
$$

where  $t \in [0, 1], e_i(t)$  is a Gaussian process with zero mean and covariance function of the form:

$$
\gamma(s,t) = \alpha \exp(-\beta |t-s|^{\nu}),
$$

 $k_i \in \{-1, 1\}$  (usually with  $P(k_i = -1) = P(k_i = 1) = 0.5$ ), and q is a constant controlling how far the outliers are from the mean function of the data, usually,  $q = 6$  or  $q = 8$ . The domain of the generated functions is over the interval  $[0, 1]$ . Please see the simulation models vignette with vignette("simulation\_models",package = "fdaoutlier") for more details.

#### Usage

```
simulation_model1(
 n = 100,p = 50,
 outlier_rate = 0.05,
 mu = 4.
 q = 8,kprob = 0.5,
  cov_alpha = 1,
  cov_beta = 1,
  cov_nu = 1,
  deterministic = TRUE,
  seed = NULL,
  plot = F,
  plot_title = "Simulation Model 1",
  title\_cex = 1.5,
  show\_legend = T,
 ylabel = "",
  xlabel = "gridpoints"
)
```
# Arguments

n The number of curves to generate. Set to 100 by default.

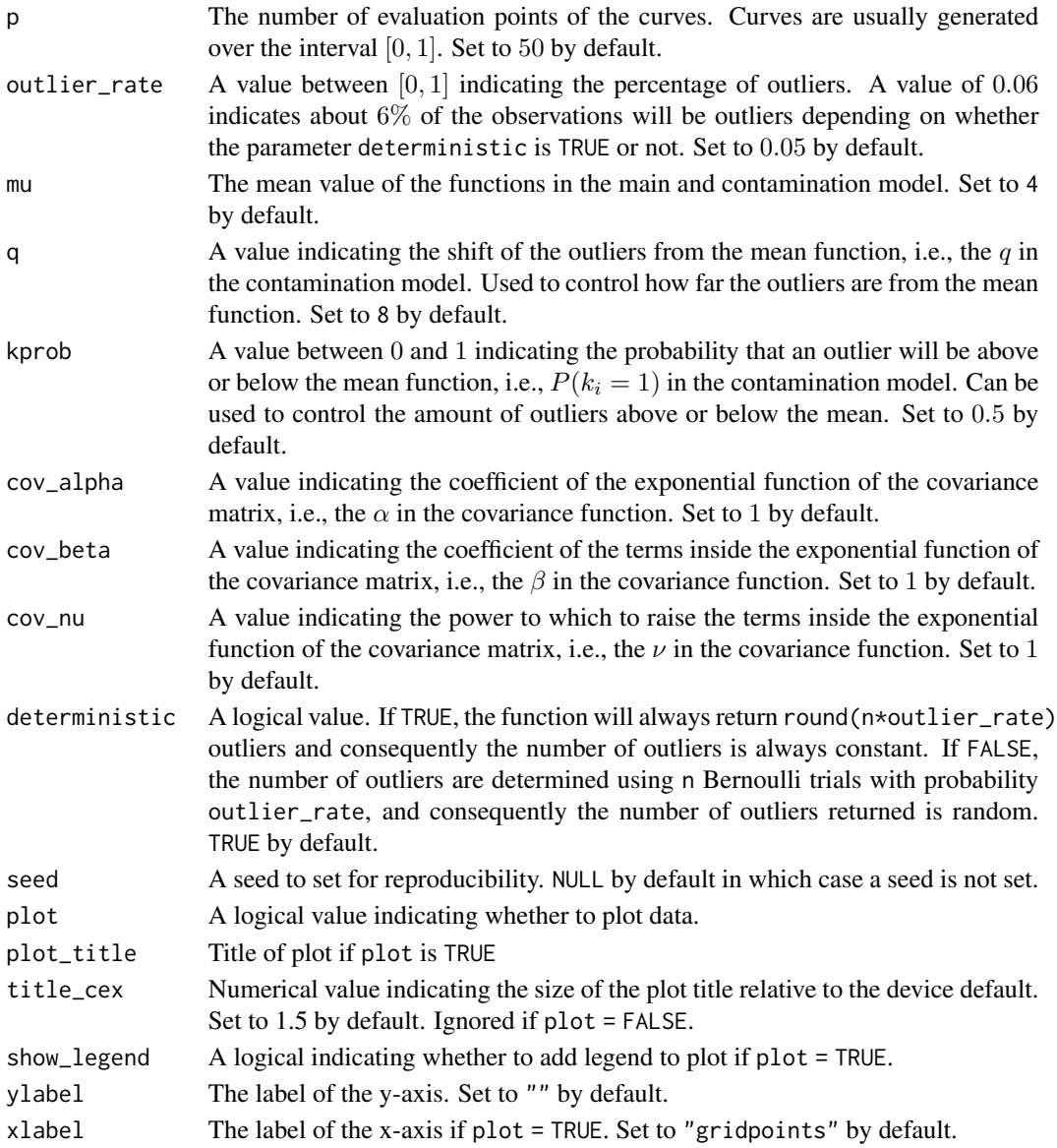

# Value

A list containing:

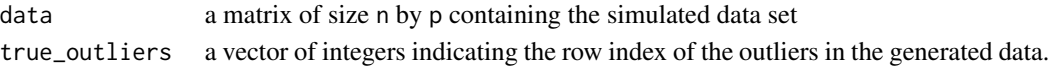

# Examples

```
dt <- simulation_model1(n = 50, plot = TRUE)
dim(dt$data)
dt$true_outliers
```
<span id="page-23-0"></span>simulation\_model2 *Convenience function for generating functional data*

# Description

This model generates non-persistent magnitude outliers, i.e., the outliers are magnitude outliers for only a portion of the domain of the functional data. The main model is of the form:

$$
X_i(t) = \mu t + e_i(t),
$$

with contamination model of the form:

$$
X_i(t) = \mu t + qk_i I_{T_i \le t \le T_i + l} + e_i(t)
$$

where:  $t \in [0, 1], e_i(t)$  is a Gaussian process with zero mean and covariance function of the form:

$$
\gamma(s,t) = \alpha \exp(-\beta |t-s|^{\nu}),
$$

 $k_i \in \{-1,1\}$  with  $P(k_i = -1) = P(k_i = 1) = 0.5$ , q is a constant controlling how far the outliers are from the mass of the data,  $I$  is an indicator function,  $T_i$  is a uniform random variable between an interval  $[a, b] \subset [0, 1]$ , and l is a constant specifying for how much of the domain the outliers are away from the mean function. Please see the simulation models vignette with vignette("simulation\_models",package = "fdaoutlier") for more details.

#### Usage

```
simulation_model2(
 n = 100.
 p = 50,
 outlier_rate = 0.05,
 mu = 4,
 q = 8,kprob = 0.5,
  a = 0.1,
 b = 0.9,
  1 = 0.05,
  cov_alpha = 1,
  cov_beta = 1,
  cov_nu = 1,
  deterministic = TRUE,
  seed = NULL,plot = F,
  plot_title = "Simulation Model 2",
  title\_cex = 1.5,
  show_legend = T,
  ylabel = "",xlabel = "gridpoints"
)
```
# Arguments

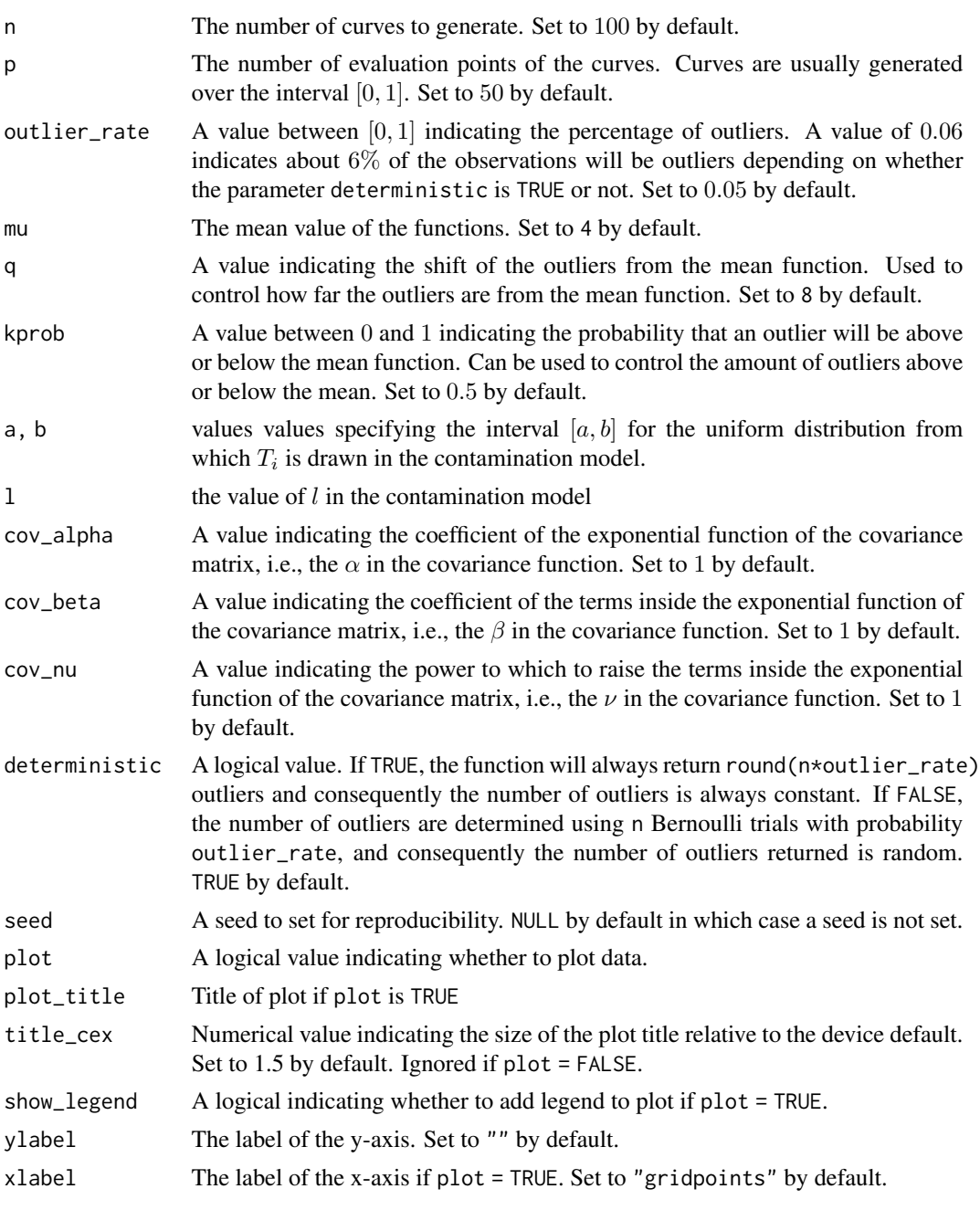

# Value

A list containing:

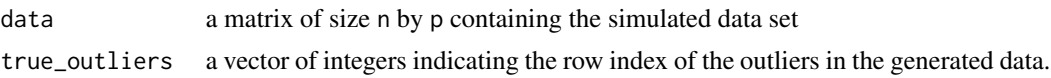

# Examples

```
dtt <- simulation_model2(plot = TRUE)
dtt$true_outliers
dim(dtt$data)
```
simulation\_model3 *Convenience function for generating functional data*

#### Description

This model generates outliers that are magnitude outliers for a part of the domain. The main model is of the form:

$$
X_i(t) = \mu t + e_i(t),
$$

with contamination model of the form:

$$
X_i(t) = \mu t + qk_i I_{T_i \le t} + e_i(t)
$$

where:  $t \in [0, 1], e_i(t)$  is a Gaussian process with zero mean and covariance function of the form:

 $\gamma(s,t) = \alpha \exp(-\beta |t-s|^{\nu}),$ 

 $k_i \in \{-1,1\}$  with  $P(k_i = -1) = P(k_i = 1) = 0.5$ , q is a constant controlling how far the outliers are from the mass of the data,  $I$  is an indicator function, and  $T_i$  is a uniform random variable between an interval  $[a, b] \subset [0, 1]$ . Please see the simulation models vignette with vignette("simulation\_models",package = "fdaoutlier") for more details.

# Usage

```
simulation_model3(
 n = 100,p = 50,
 outlier_rate = 0.05,
 mu = 4,
 q = 6,
  a = 0.1,
  b = 0.9,
  kprob = 0.5,
  cov_alpha = 1,
  cov_beta = 1,
  cov_nu = 1,
  deterministic = TRUE,
  seed = NULL,plot = F,
  plot_title = "Simulation Model 3",
  title\_cex = 1.5,
  show_legend = T,
  ylabel = "",
  xlabel = "gridpoints"
)
```
<span id="page-25-0"></span>

# Arguments

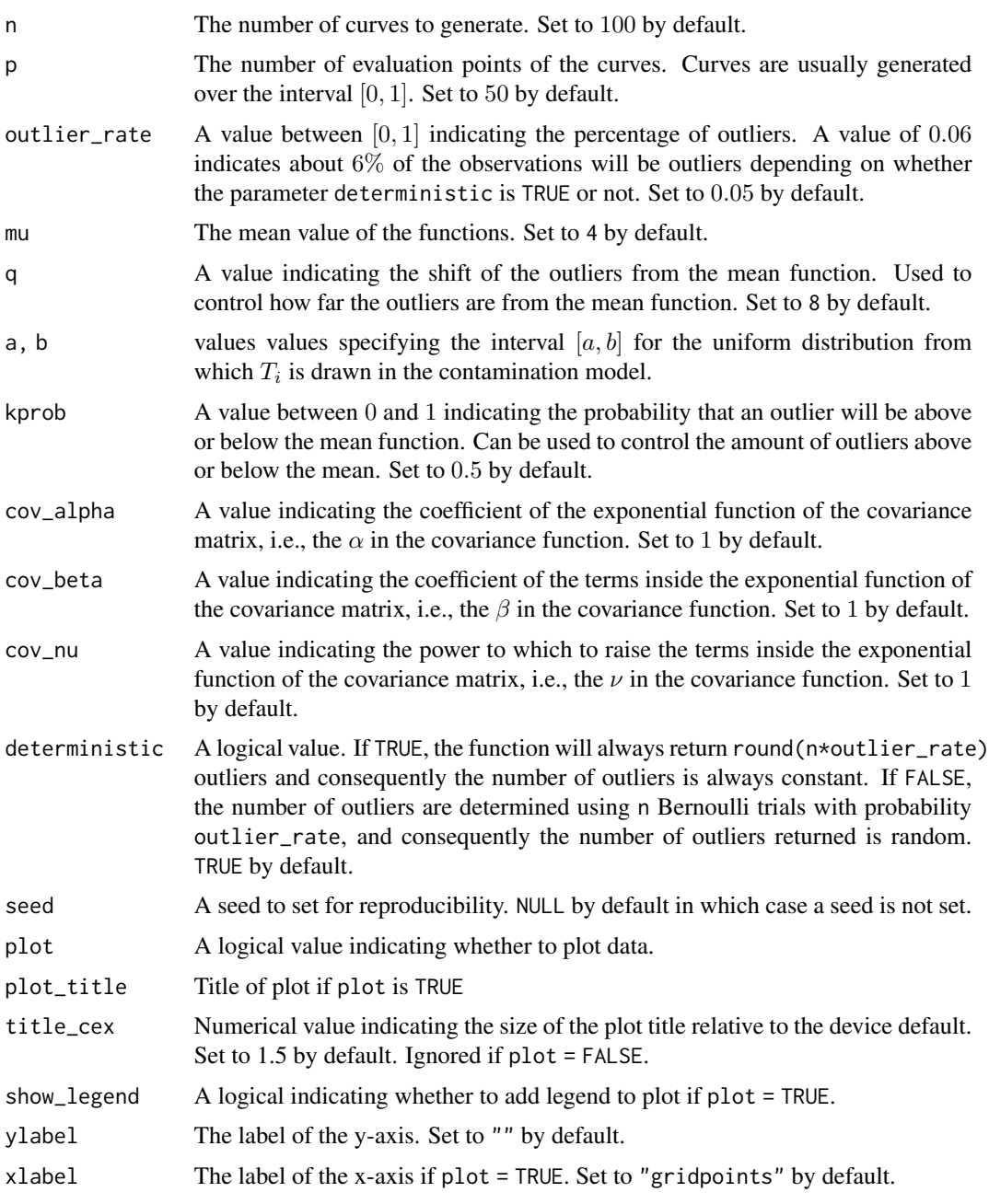

# Value

A list containing:

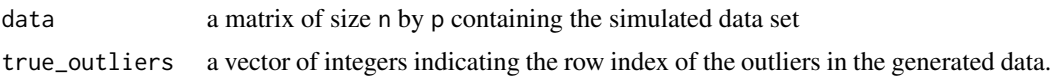

# Examples

```
dt <- simulation_model3(plot = TRUE)
dt$true_outliers
dim(dt$data)
```
simulation\_model4 *Convenience function for generating functional data*

# Description

This models generates outliers defined on the reversed time interval of the main model. The main model is of the form:

$$
X_i(t) = \mu t (1-t)^m + e_i(t),
$$

with contamination model of the form:

$$
X_i(t) = \mu(1-t)t^m + e_i(t)
$$

Please see the simulation models vignette with vignette ("simulation\_models", package = "fdaoutlier") for more details.

# Usage

```
simulation_model4(
 n = 100,
 p = 50,
 outlier_rate = 0.05,
 mu = 30,m = 3/2,
 cov_alpha = 0.3,
  cov_beta = (1/0.3),
  cov_nu = 1,
 deterministic = TRUE,
  seed = NULL,
 plot = F,
 plot_title = "Simulation Model 4",
  title\_cex = 1.5,show_legend = T,
 ylabel = "",xlabel = "gridpoints"
)
```
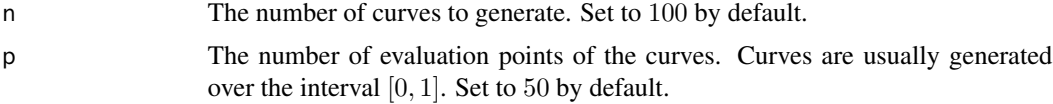

<span id="page-27-0"></span>

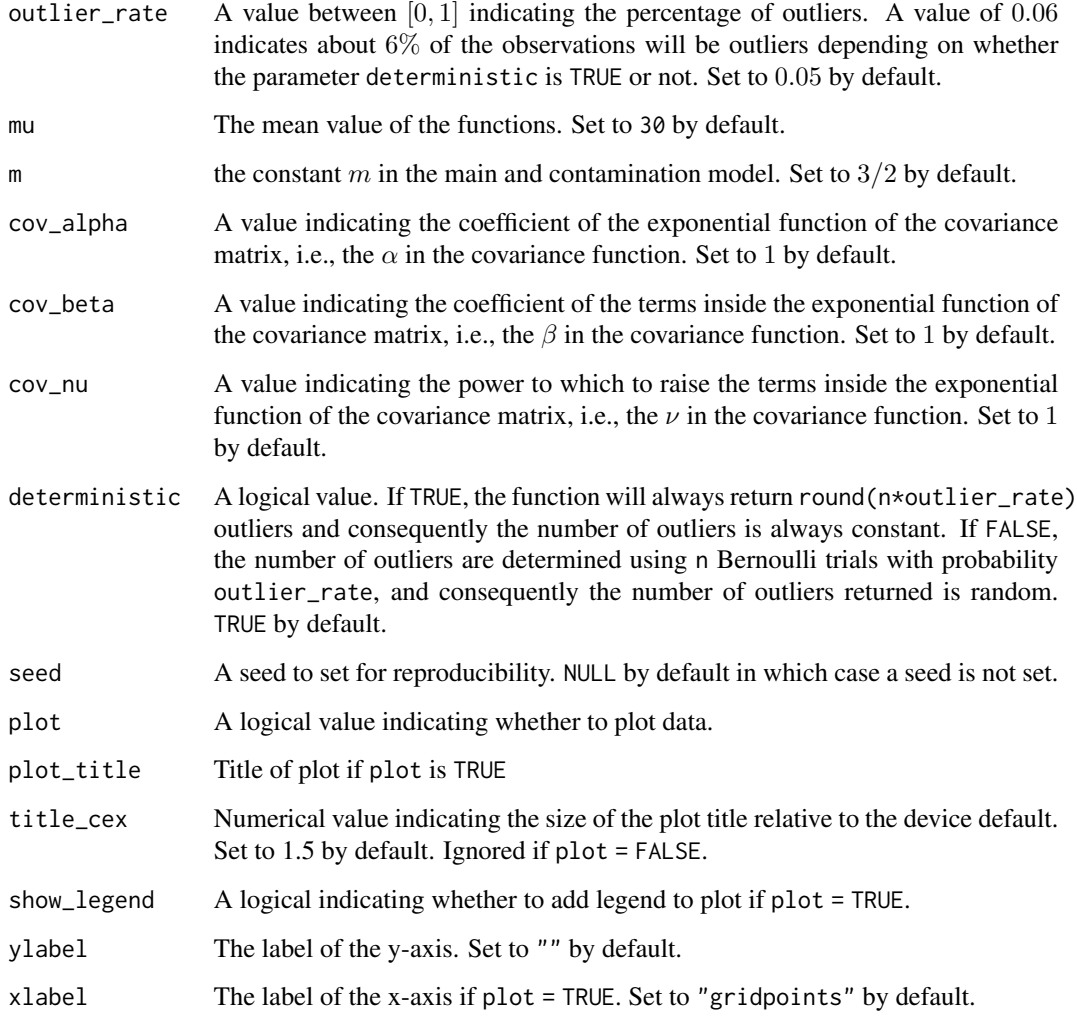

# Value

A list containing:

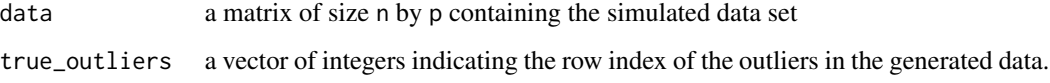

# Examples

```
dt <- simulation_model4(plot = TRUE)
dt$true_outliers
dim(dt$data)
```
<span id="page-29-0"></span>simulation\_model5 *Convenience function for generating functional data*

# Description

This models generates shape outliers with a different covariance structure from that of the main model. The main model is of the form:

$$
X_i(t) = \mu t + e_i(t),
$$

contamination model of the form:

$$
X_i(t) = \mu t + \tilde{e}_i(t),
$$

where  $t \in [0, 1]$ , and  $e_i(t)$  and  $\tilde{e}_i(t)$  are Gaussian processes with zero mean and covariance function of the form:

$$
\gamma(s,t) = \alpha \exp(-\beta |t-s|^\nu)
$$

Please see the simulation models vignette with vignette ("simulation\_models", package = "fdaoutlier") for more details.

# Usage

```
simulation_model5(
 n = 100.
 p = 50,
 outlier_rate = 0.05,
 mu = 4,
 cov_alpha = 1,
  cov_beta = 1,
  cov_nu = 1,
  cov_alpha2 = 5,
  cov_beta2 = 2,
  cov_nu2 = 0.5,
 deterministic = TRUE,
  seed = NULL,
 plot = F,
 plot_title = "Simulation Model 5",
  title\_cex = 1.5,show_legend = T,
 ylabel = <math>""</math>,xlabel = "gridpoints"
)
```
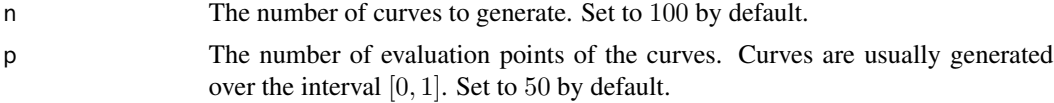

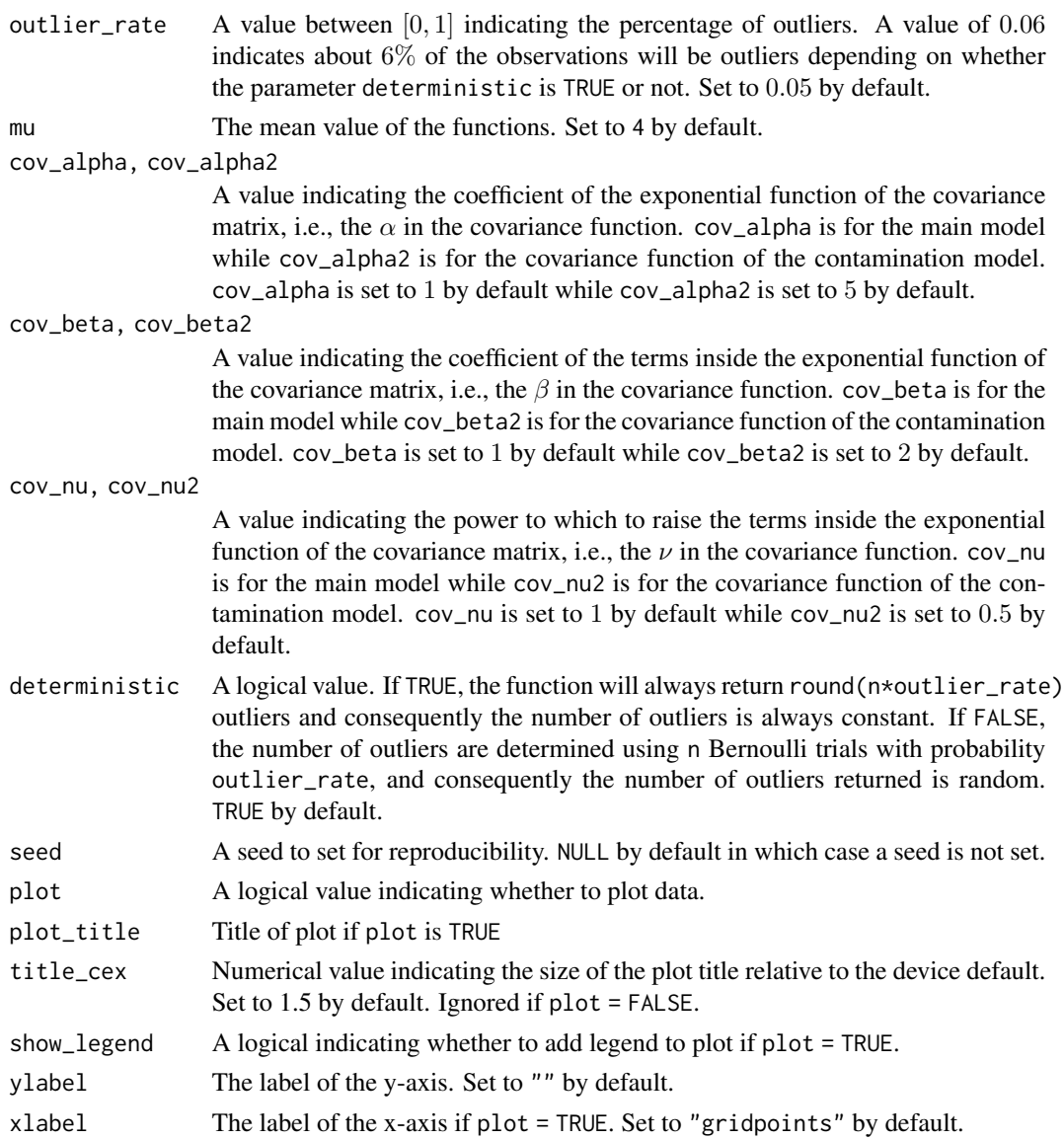

# Value

A list containing:

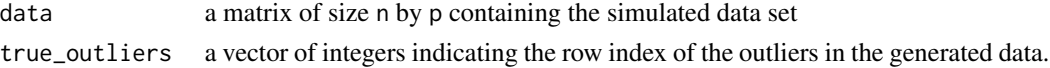

# Examples

```
dt <- simulation_model5(plot = TRUE)
dt$true_outliers
dim(dt$data)
```
<span id="page-31-0"></span>

# Description

This models generates shape outliers that have a different shape for a portion of the domain. The main model is of the form:

$$
X_i(t) = \mu t + e_i(t),
$$

with contamination model of the form:

$$
X_i(t) = \mu t + (-1)^u q + (-1)^{(1-u)} \left(\frac{1}{\sqrt{r\pi}}\right) \exp(-z(t-v)^w) + e_i(t)
$$

where:  $t \in [0, 1], e_i(t)$  is a Gaussian process with zero mean and covariance function of the form:

$$
\gamma(s,t) = \alpha \exp(-\beta |t-s|^{\nu}),
$$

u follows Bernoulli distribution with probability  $P(u = 1) = 0.5$ ; q, r, z and w are constants, and v follows a Uniform distribution between an interval  $[a, b]$  and m is a constant. Please see the simulation models vignette with vignette("simulation\_models",package = "fdaoutlier") for more details.

# Usage

```
simulation_model6(
 n = 100.
 p = 50,
 outlier_rate = 0.1,
 mu = 4,
  q = 1.8,
 kprob = 0.5,
  a = 0.25,
 b = 0.75,
  cov_alpha = 1,
  cov_beta = 1,
  cov_nu = 1,
  pi\_coeff = 0.02,
  exp\_pow = 2,
  exp\_coeff = 50,
  deterministic = TRUE,
  seed = NULL,plot = F,
 plot_title = "Simulation Model 6",
  title\_cex = 1.5,
  show_legend = T,
 ylabel = "",xlabel = "gridpoints"
)
```
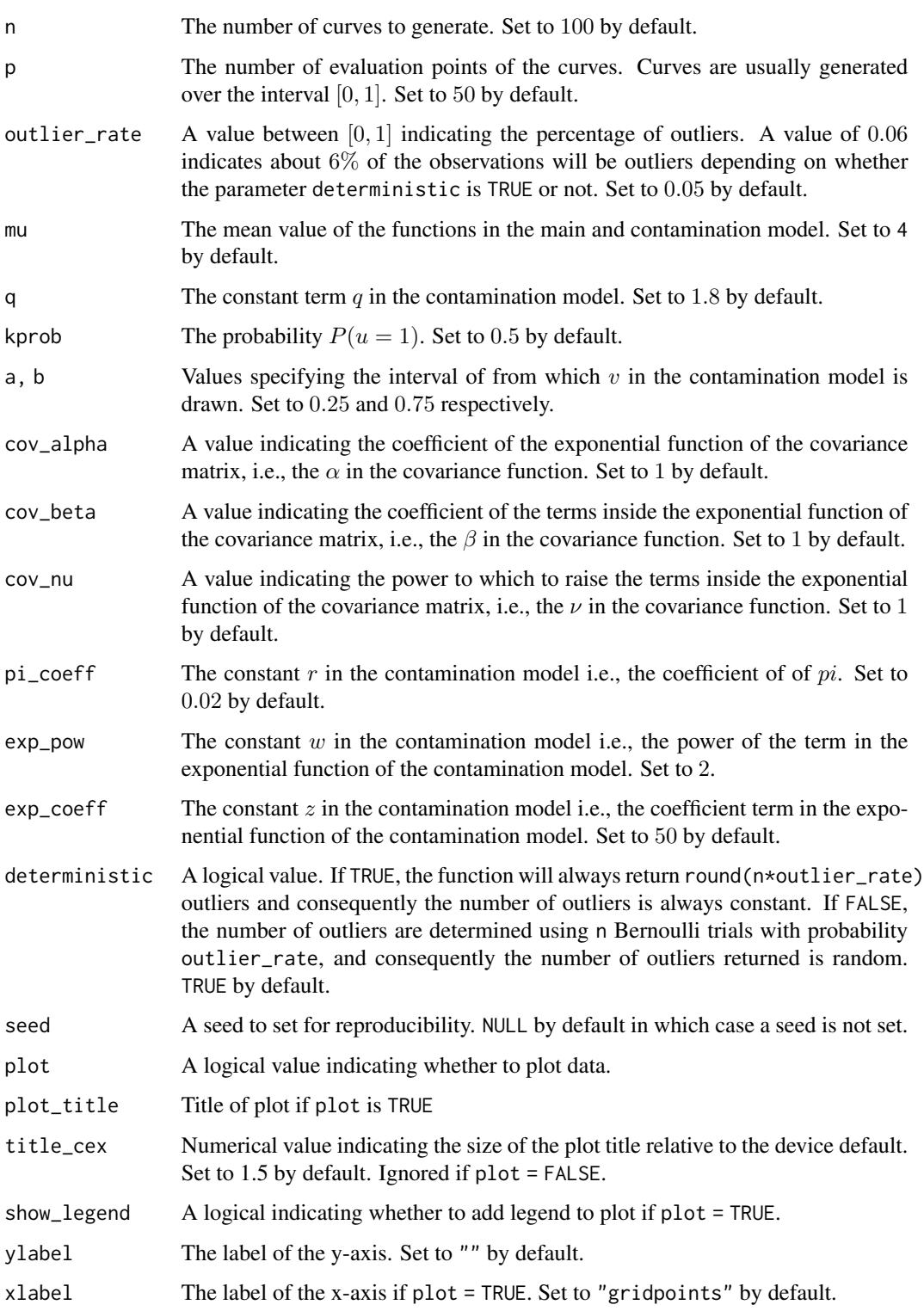

# Value

A list containing:

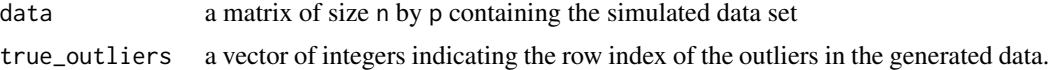

# Examples

```
dt <- simulation_model6(n = 50, plot = TRUE)
dim(dt$data)
dt$true_outliers
```
simulation\_model7 *Convenience function for generating functional data*

#### Description

This model generates pure shape outliers that are periodic. The main model is of the form:

$$
X_i(t) = \mu t + e_i(t),
$$

with contamination model of the form:

$$
X_i(t) = \mu t + k \sin(r\pi(t+\theta)) + e_i(t),
$$

where:  $t \in [0, 1]$ , and  $e_i(t)$  is a Gaussian process with zero mean and covariance function of the form:

$$
\gamma(s,t) = \alpha \exp(-\beta |t-s|^{\nu},
$$

 $\theta$  is uniformly distributed in an interval [a, b] and k, r are constants. Please see the simulation models vignette with vignette("simulation\_models",package = "fdaoutlier") for more details.

#### Usage

```
simulation_model7(
 n = 100,p = 50,
 outlier_rate = 0.05,
 mu = 4,
 sin\_coeff = 2,
 pi\_coeff = 4,
 a = 0.25,
 b = 0.75,
 cov_alpha = 1,
  cov_beta = 1,
  cov_nu = 1,
  deterministic = TRUE,
  seed = NULL,
```
<span id="page-33-0"></span>

# simulation\_model7 35

```
plot = F,
  plot_title = "Simulation Model 7",
 title_cex = 1.5,
  show\_legend = T,
  ylabel = "",
  xlabel = "gridpoints"
\mathcal{L}
```
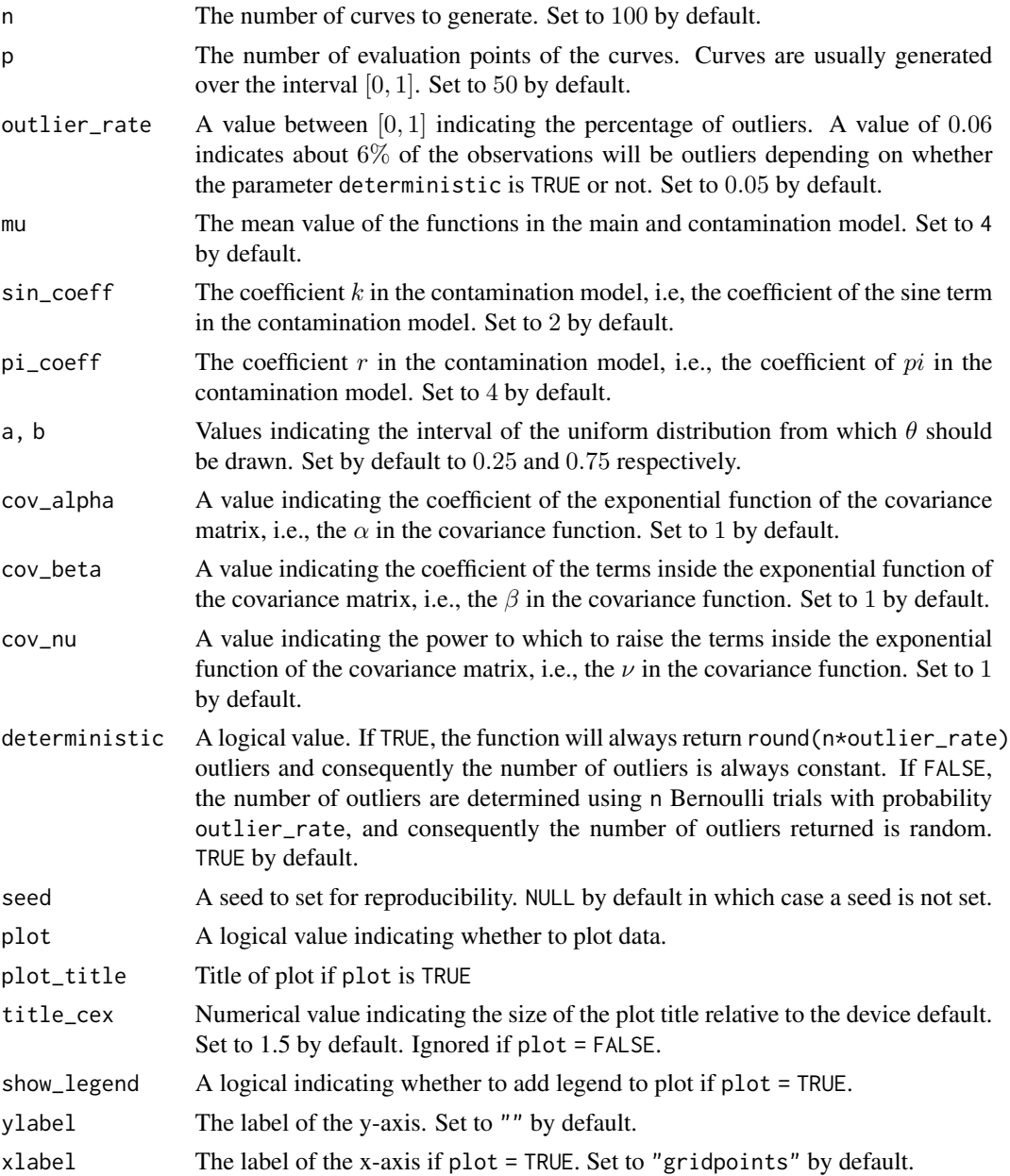

# Value

A list containing:

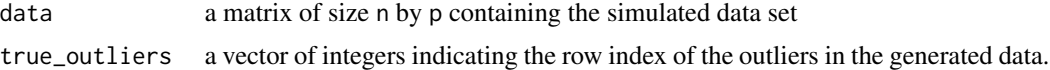

# Examples

```
dt <- simulation_model7(n = 50, plot = TRUE)
dim(dt$data)
dt$true_outliers
```
simulation\_model8 *Convenience function for generating functional data*

# Description

This model generates pure shape outliers that are periodic. The main model is of the form:

$$
X_i(t) = k \sin(r\pi t) + e_i(t),
$$

with contamination model of the form:

$$
X_i(t) = k \sin(r\pi t + v) + e_i(t),
$$

where  $t \in [0, 1]$ , and  $e_i(t)$  is a Gaussian processes with zero mean and covariance function of the form:

$$
\gamma(s,t) = \alpha \exp{-\beta |t-s|^\nu}
$$

and  $k, r, v$  are constants. Please see the simulation models vignette with vignette ("simulation\_models",package = "fdaoutlier") for more details.

#### Usage

```
simulation_model8(
 n = 100,p = 50,
 outlier_rate = 0.05,
 pi\_coeff = 15,
  sin\_coeff = 2,
  constant = 2,
  cov_alpha = 1,
  cov_beta = 1,
  cov_nu = 1,
  deterministic = TRUE,
  seed = NULL,
  plot = F,
 plot_title = "Simulation Model 8",
```
<span id="page-35-0"></span>

```
title_cex = 1.5,
  show\_legend = T,
  ylabel = "",xlabel = "gridpoints"
\overline{)}
```
# Arguments

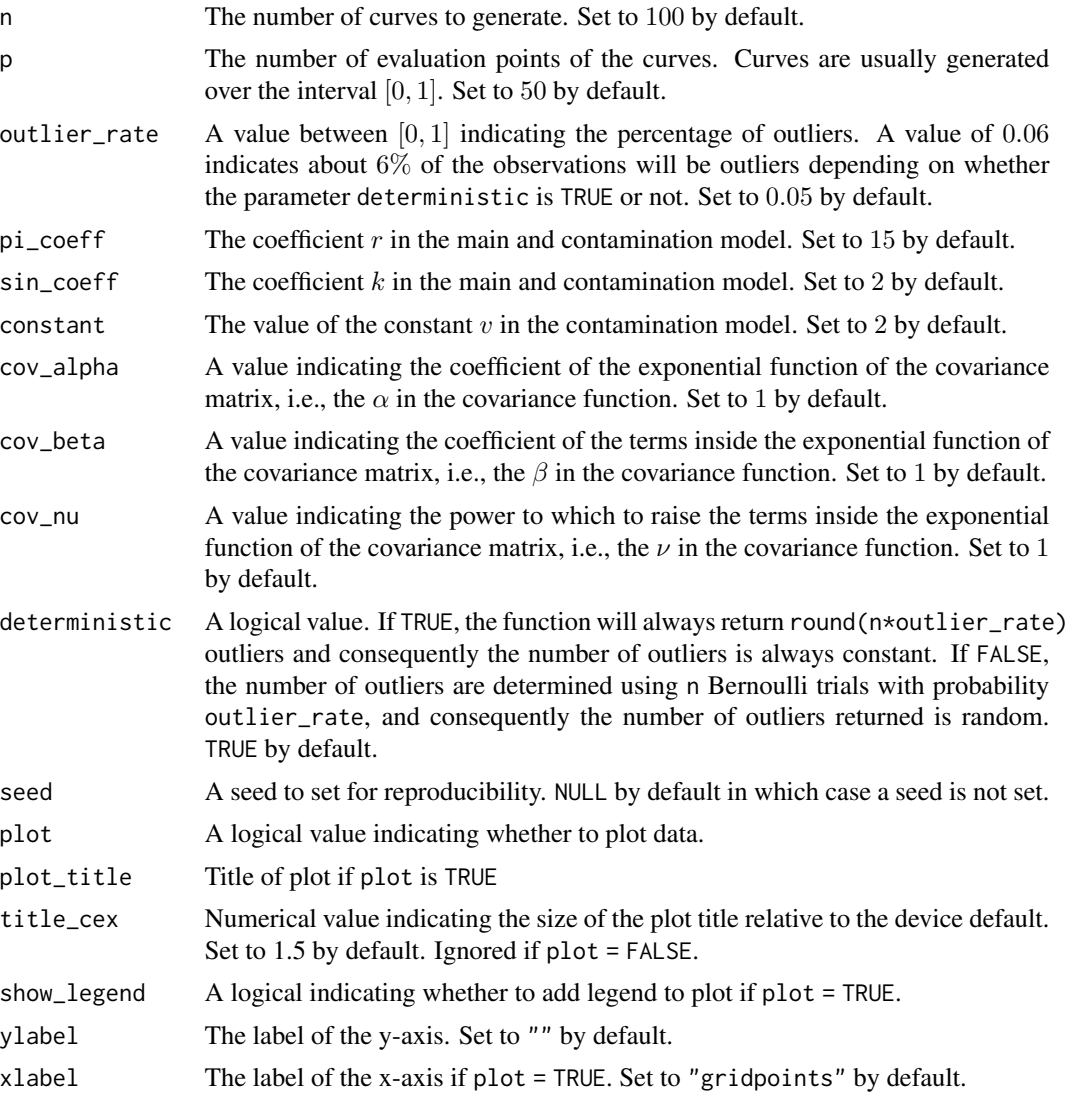

# Value

A list containing:

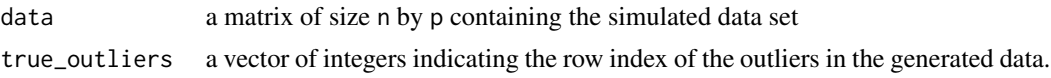

# Examples

```
dt <- simulation_model8(plot = TRUE)
dim(dt$data)
dt$true_outliers
```
simulation\_model9 *Convenience function for generating functional data*

# Description

Periodic functions with outliers of different amplitude. The main model is of the form

 $X_i(t) = a_{1i} \sin \pi + a_{2i} \cos \pi + e_i(t),$ 

with contamination model of the form

$$
X_i(t) = (b_{1i} \sin \pi + b_{2i} \cos \pi)(1 - u_i) + (c_{1i} \sin \pi + c_{2i} \cos \pi)u_i + e_i(t),
$$

where  $t \in [0,1], \pi \in [0,2\pi], a_{1i}, a_{2i}$  follows uniform distribution in an interval  $[a_1,a_2]$   $b_{1i}$ ,  $b_{i1}$  follows uniform distribution in an interval  $[b_1, b_2]$ ;  $c_{1i}$ ,  $c_{i1}$  follows uniform distribution in an interval  $[c_1, c_2]$ ;  $u_i$  follows Bernoulli distribution and  $e_i(t)$  is a Gaussian processes with zero mean and covariance function of the form

$$
\gamma(s,t) = \alpha \exp(-\beta |t-s|^{\nu})
$$

Please see the simulation models vignette with vignette ("simulation\_models", package = "fdaoutlier") for more details.

# Usage

```
simulation_model9(
 n = 100,
 p = 50,
 outlier_rate = 0.05,
 kprob = 0.5,
  ai = c(3, 8),bi = c(1.5, 2.5),ci = c(9, 10.5),cov_alpha = 1,
  cov_beta = 1,
  cov_nu = 1,
  deterministic = TRUE,
  seed = NULL,plot = F,
 plot_title = "Simulation Model 9",
  title\_cex = 1.5,
  show_legend = T,
 ylabel = "",
  xlabel = "gridpoints"
)
```
<span id="page-37-0"></span>

# Arguments

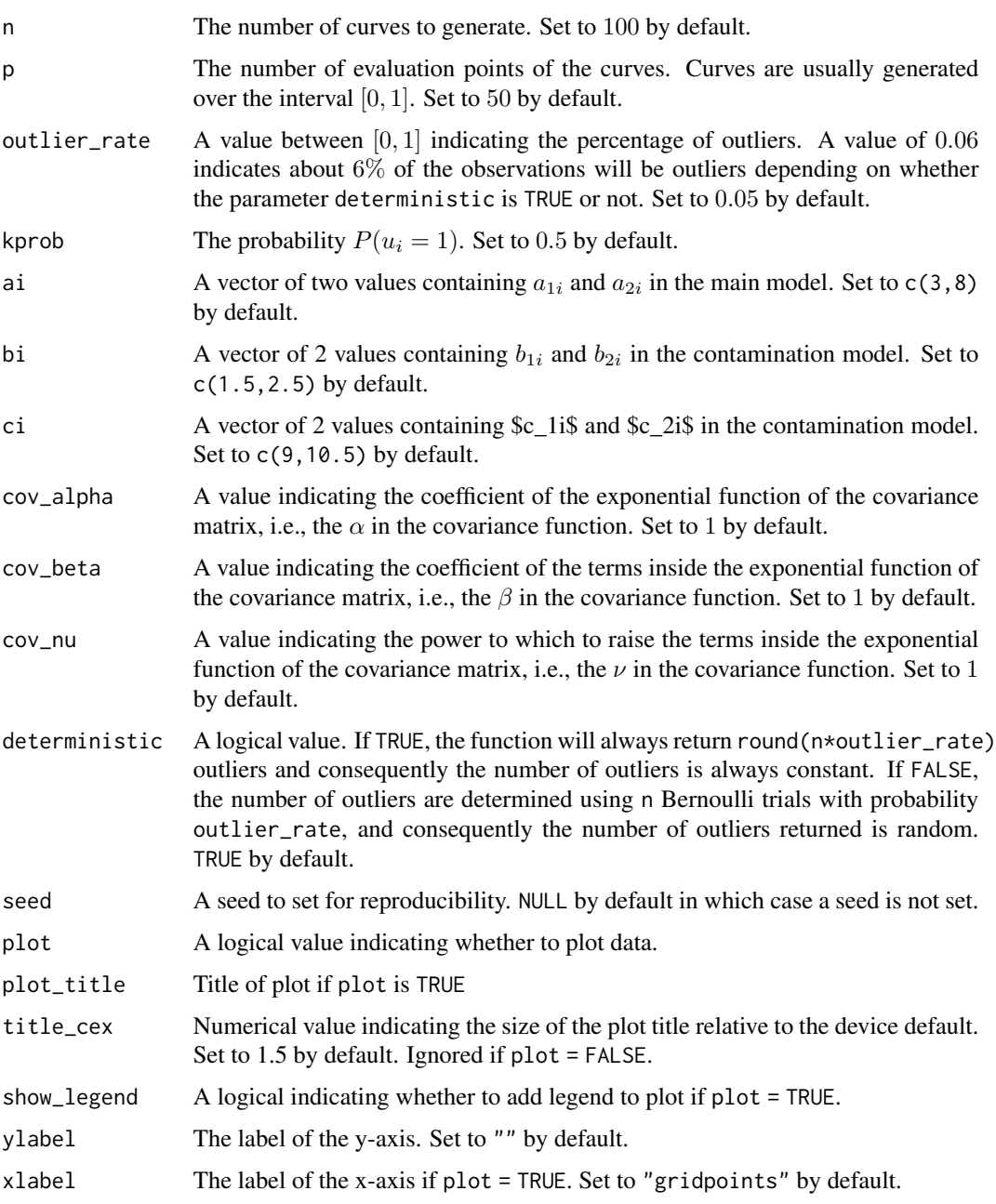

# Value

A list containing:

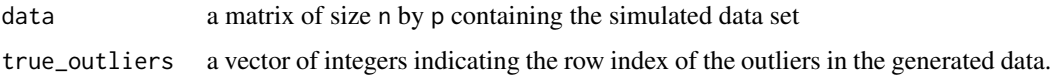

# Examples

```
dt <- simulation_model9(plot = TRUE)
dim(dt$data)
dt$true_outliers
```
spanish\_weather *Spanish Weather Data*

#### Description

A dataset containing daily temperature, log precipitation and wind speed of 73 spanish weather stations in Spain between 1980 - 2009.

# Usage

spanish\_weather

# Format

A list containing :

- \$station\_info: A dataframe containing geographic information from the 73 weather stations with the following variables:
	- ind: id of weather station
	- name: name of weather station
	- province: province of weather station
	- altitude: altitude in meters of the station
	- year.ini: start year
	- year.end: end year
	- longitude: longitude of the coordinates of the weather station (in decimal degrees)
	- longitude: latitude of the coordinates of the weather station (in decimal degrees)
- \$temperature: A matrix of size 73 (stations) by 365 (days) containing average daily temperature for the period 1980-2009 (in degrees Celsius, marked with UTF-8 string). Leap years temperatures for February 28 and 29 were averaged.
- \$wind\_speed: A matrix of size 73 (stations) by 365 (days) containing average daily wind speed for the period 1980-2009 (in m/s).
- \$logprec: A matrix of size 73 (stations) by 365 (days) containing average daily log precipitation for the period 1980-2009 (in log mm). Negligible precipitation (less than 1 tenth of mm) is replaced by 0.05 and no precipitation ( $0.0$  mm) is replaced by 0.01 after which the logarithm was applied.

#### Details

This is a stripped down version of the popular aemet spanish weather data available in the fda.usc doi: [10.18637/jss.v051.i04](https://doi.org/10.18637/jss.v051.i04) package. See the documentation of fda.usc for more details about data.

<span id="page-39-0"></span>

<span id="page-40-0"></span>total\_variation\_depth 41

# Source

Data obtained from the fda.usc doi: [10.18637/jss.v051.i04](https://doi.org/10.18637/jss.v051.i04) package.

#### Examples

```
data(spanish_weather)
names(spanish_weather)
names(spanish_weather$station_info)
```
<span id="page-40-1"></span>total\_variation\_depth *Total Variation Depth and Modified Shape Similarity Index*

#### Description

This function computes the total variation depth (tvd) and the modified shape similarity index (mss) proposed in Huang and Sun (2019) doi: [10.1080/00401706.2019.1574241.](https://doi.org/10.1080/00401706.2019.1574241)

# Usage

```
total_variation_depth(dts)
```
# Arguments

dts A matrix or dataframe of size n observations/curves by p domain/evaluation points.

# Details

This function computes the total variation depth (TVD) and modified shape similarity (MSS) index of a univariate functional data. The definition of the estimates of TVD and MSS can be found in Huang and Sun (2019) doi: [10.1080/00401706.2019.1574241.](https://doi.org/10.1080/00401706.2019.1574241)

# Value

Returns a list containing the following

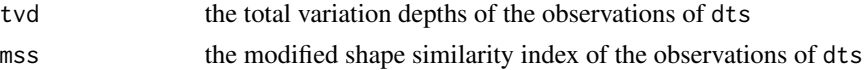

#### Author(s)

Oluwasegun Ojo

#### References

Huang, H., & Sun, Y. (2019). A decomposition of total variation depth for understanding functional outliers. *Technometrics*, 61(4), 445-458.

# See Also

[tvd\\_mss](#page-41-1) for outlier detection using TVD and MSS.

# Examples

```
dt6 <- simulation_model6()
tvd_object <- total_variation_depth(dt6$data)
```
<span id="page-41-1"></span>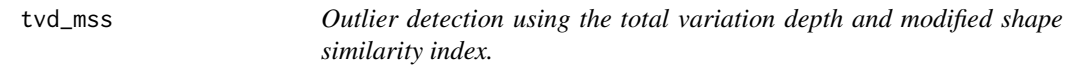

# Description

Find shape and magnitude outliers using the Total Variation Depth and Modified Shape Similarity Index proposed in Huang and Sun (2019) doi: [10.1080/00401706.2019.1574241.](https://doi.org/10.1080/00401706.2019.1574241)

# Usage

```
tvd_mss(
  data,
  emp_factor_mss = 1.5,
  emp_factor_tvd = 1.5,
  central_region_tvd = 0.5
)
tvdmss(
  dts,
  emp_factor_mss = 1.5,
 emp_factor_tvd = 1.5,
  central_region_tvd = 0.5
)
```
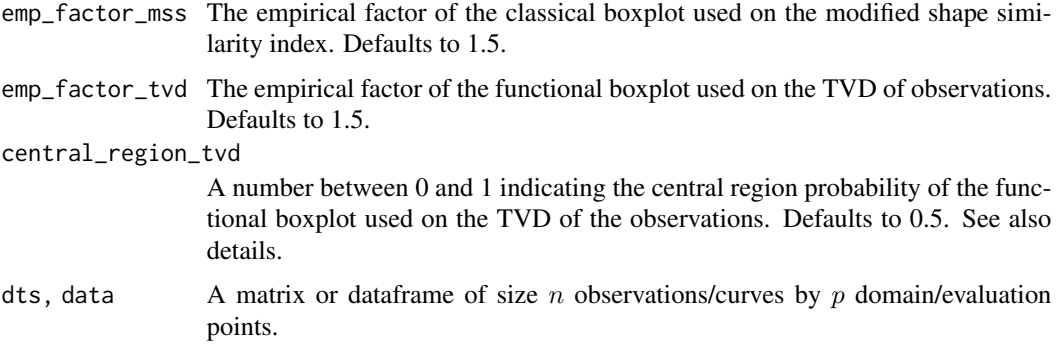

<span id="page-41-0"></span>

#### <span id="page-42-0"></span>tvd\_mss 43

# Details

This method uses a combination of total variation depth (TVD) and modified shape similarity (MSS) index defined in Huang and Sun (2019) doi: [10.1080/00401706.2019.1574241](https://doi.org/10.1080/00401706.2019.1574241) to find magnitude and shape outliers. The TVD and MSS of all the observations are first computed and a classical boxplot is then applied on the MSS. Outliers detected by the boxplot of MSS are flagged as shape outliers. The shape outliers are then removed from the data and the TVD of the remaining observations are used in a functional boxplot to detect magnitude outliers. The central region of this functional boxplot (central\_region\_tvd) is w.r.t. to the original number of curves. Thus if 8 shape outliers are found out of 100 curves, specifying central\_region\_tvd = 0.5 will ensure that 50 observations are used as the central region in the functional boxplot on the remaining 92 observations.

# Value

Returns a list containing the following

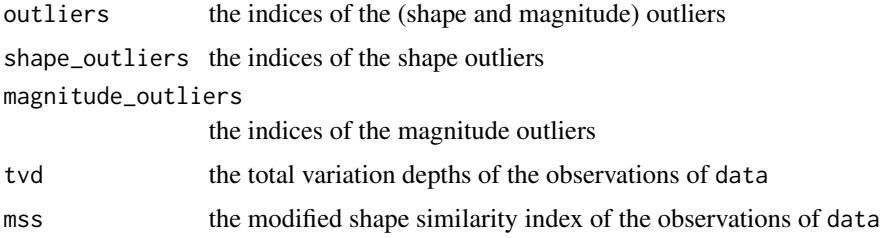

# Functions

• tvd\_mss: Deprecated function. Use tvdmss instead.

#### Author(s)

Oluwasegun Ojo

# References

Huang, H., & Sun, Y. (2019). A decomposition of total variation depth for understanding functional outliers. *Technometrics*, 61(4), 445-458.

# See Also

[msplot](#page-12-1) for outlier detection using msplot.

# Examples

```
dt6 <- simulation_model6()
res <- tvdmss(dt6$data)
res$outliers
```
<span id="page-43-0"></span>

# Description

This is the world population data, revision 2010, by countries used in the paper Nagy et al. (2016) doi: [10.1080/10618600.2017.1336445](https://doi.org/10.1080/10618600.2017.1336445) and Dai et al. (2020) doi: [10.1016/j.csda.2020.106960.](https://doi.org/10.1016/j.csda.2020.106960) It contains population (both sexes) of countries as of July 1 in the years 1950 - 2010. The data have been pre-processed as described in Nagy et al. (2016) and hence contains only the 105 countries with population in the range of one million and fifteen million on July 1, 1980.

# Usage

world\_population

#### Format

A matrix of size 105 rows by 61 columns.

#### Details

Data included for illustration and testing purposes.

#### Source

Data originally available in the depth. fd package.

# Examples

```
data(world_population)
str(world_population)
```
# <span id="page-44-0"></span>Index

∗ datasets spanish\_weather, [40](#page-39-0) world\_population, [44](#page-43-0) band\_depth, [2](#page-1-0) dir\_out, [4,](#page-3-0) *[9](#page-8-0)*, *[15](#page-14-0)*, *[17](#page-16-0)*, *[19](#page-18-0)* directional\_quantile, [3,](#page-2-0) *[10](#page-9-0)*, *[19](#page-18-0)* extremal\_depth, [6,](#page-5-0) *[7](#page-6-0)* extreme\_rank\_length, [7,](#page-6-0) *[10](#page-9-0)*, *[19](#page-18-0)* functional\_boxplot, [8,](#page-7-0) *[20](#page-19-0)* hardin\_factor\_numeric, [10](#page-9-0) linfinity\_depth, [11](#page-10-0) modified\_band\_depth, [12](#page-11-0) msplot, *[6](#page-5-0)*, [13,](#page-12-0) *[17](#page-16-0)*, *[43](#page-42-0)* muod, [15](#page-14-0) plot\_dtt, [16](#page-15-0) projection\_depth, *[6](#page-5-0)*, *[15](#page-14-0)*, [17](#page-16-0) seq\_transform, *[10](#page-9-0)*, [18](#page-17-0) simulation\_model1, [22](#page-21-0) simulation\_model2, [24](#page-23-0) simulation\_model3, [26](#page-25-0) simulation\_model4, [28](#page-27-0) simulation\_model5, [30](#page-29-0) simulation\_model6, [32](#page-31-0) simulation\_model7, [34](#page-33-0) simulation\_model8, [36](#page-35-0) simulation\_model9, [38](#page-37-0) spanish\_weather, [40](#page-39-0) total\_variation\_depth, *[7](#page-6-0)*, [41](#page-40-0) tvd\_mss, *[42](#page-41-0)*, [42](#page-41-0) tvdmss *(*tvd\_mss*)*, [42](#page-41-0) world\_population, [44](#page-43-0)